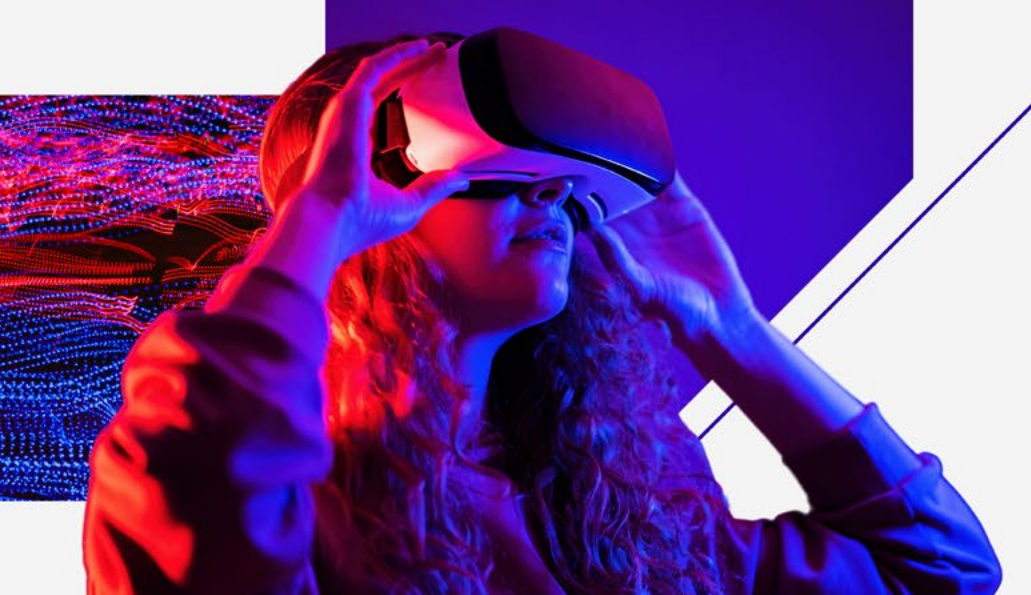

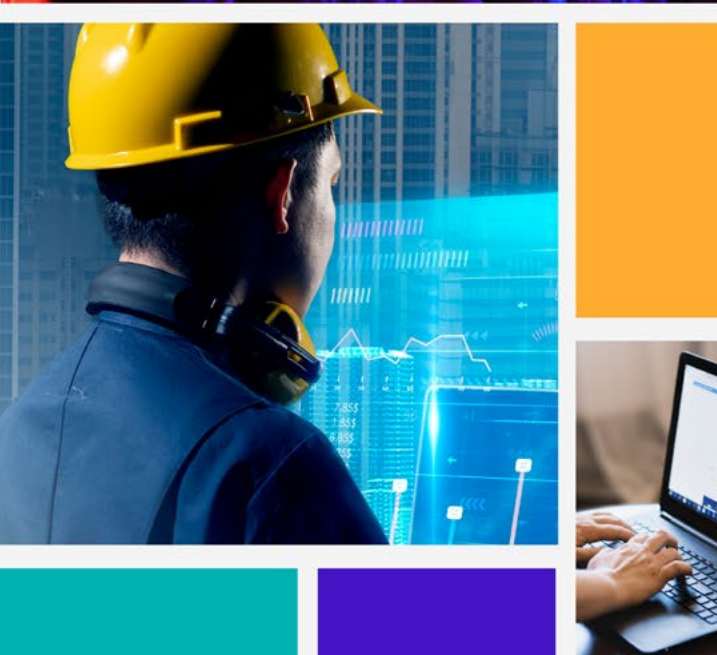

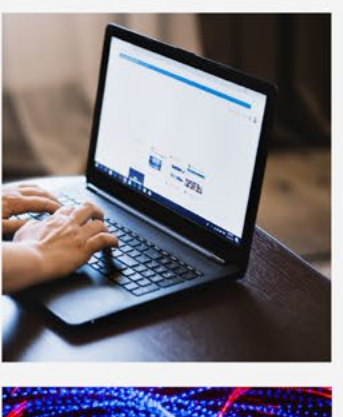

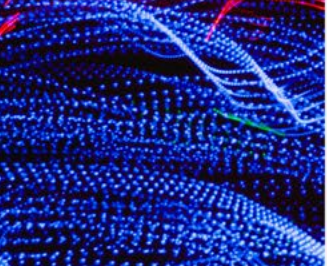

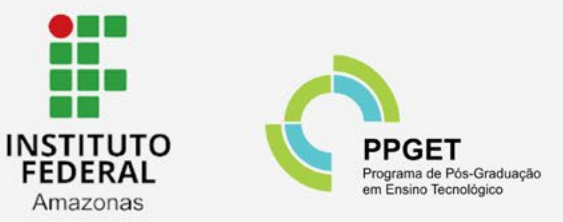

# **INTEGRAÇÃO DO BIM COM REALIDADE VIRTUAL**

**NO ENSINO DE PROJETOS** ARQUITETÔNICOS DO CURSO DE **ENGENHARIA CIVIL** 

> Sequência didática para alunos da disciplina arquitetura e urbanismo com mediação dos professores do curso de graduação de engenharia civil

**Cristiane Pereira De Aguiar** Orientador: Profº Dr. José Anglada Rivera

# **DESCRIÇÃO TÉCNICA DO PRODUTO**

Este produto é originado a partir da dissertação intitulada REALIDADE VIRTUAL COM USO DO BIM PARA O PROCESSO DE ENSINO-APRENDIZAGEM DO PROJETO ARQUITETÔNICO, desenvolvida no Mestrado Profissional em Ensino Tecnológico do Instituto Federal de Educação, Ciência e Tecnologia do Amazonas - IFAM.

### **Autores:**

Cristiane Pereira De Aguiar Lattes: <http://lattes.cnpq.br/8948885803989120> Prof° Dr. José Anglada Rivera Lattes: <http://lattes.cnpq.br/5724564590431920>

### **Nível de ensino a que se destina o produto educacional:**  Graduação.

**Área de conhecimento:** Ensino

### **Público-alvo:**

Discentes com mediação dos professores do curso de graduação de engenharia civil.

### **Categoria deste produto:**

Material didático/Instrucional.

**Finalidade:** Auxiliar professores na abordagem do conteúdo de Elaboração de projetos arquitetônicos no processo de ensino aprendizagem favorecendo a percepção dos projetos tridimensionais pelos alunos do curso de engenharia civil.

### **Organização do produto:** Está Sequencia didática está organizada em três seções: 1: Fundamentação: Interagindo o BIM, o Ensino e a Tecnologia no curso de graduação de Engenharia civil; 2: Contextualização: Finalidades das metodologias envolvidas; 3: Aplicação da Sequência didática: Atividades detalhadas enfatizando o estudo do desenvolvimento do projeto arquitetônico. **Registro do produto: Divulgação:**

Biblioteca Paulo Sarmento do Instituto Federal de Educação, Ciência e Tecnologia do Amazonas, campus Manaus.

### **Disponibilidade:**

Irrestrita, mantendo-se o respeito à autoria do produto, não sendo permitido o uso comercial por terceiros.

### **Disponibilidade:**

Produto educacional disponível no site PPGET htpp://ppget. ifam.edu.br/dissertaçõesdefendidas/

Por meio digital. **Idioma:**  Português (Brasil) **Cidade:**  Manaus **Ano:** 2024 **Projeto gráfico e diagramação:**

### Biblioteca do IFAM - Campus Manaus Centro

Aguiar, Cristiane Pereira de.

Integração do BIM com realidade virtual no ensino de projetos arquitetônicos do curso de engenharia civil: sequência didática para alunos da disciplina arquitetura e urbanismo com mediação dos professores do curso de graduação de engenharia civil/ Cristiane Pereira de Aguiar, José Anglada Rivera. - Manaus, 2024. 48 p. : il. color.

Marcella Sarah (sarah.marcella@gmail.com)

Produto educacional proveniente da dissertação - Metodologia BIM com uso da realidade virtual para o processo de ensino-aprendizagem da disciplina arquitetura e urbanismo do curso de engenharia civil (Programa de Pós-Graduação em Ensino Tecnológico). - Instituto Federal de Educação, Ciência e Tecnologia do Amazonas, Campus Manaus Centro, 2024.

ISBN 978-65-85652-56-8

1. Processo ensino-aprendizagem. 2. Sequência didática. 3. Metodologia ativa. 4. Realidade virtual. 5. Projetos arquitetônicos. I. Rivera, José Anglada. II. Instituto Federal de Educação, Ciência e Tecnologia do Amazonas. III. Título.

CDD 371.1

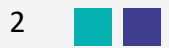

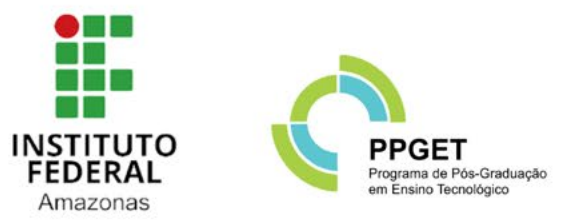

# INTEGRAÇÃO DO BIM COM **REALIDADE VIRTUAL**

NO ENSINO DE PROJETOS ARQUITETÔNICOS DO CURSO DE **ENGENHARIA CIVIL** 

> Sequência didática para alunos da disciplina arquitetura e urbanismo<br>com mediação dos professores do curso de graduação de engenharia civil

**Cristiane Pereira De Aguiar** Orientador: Profº Dr. José Anglada Rivera

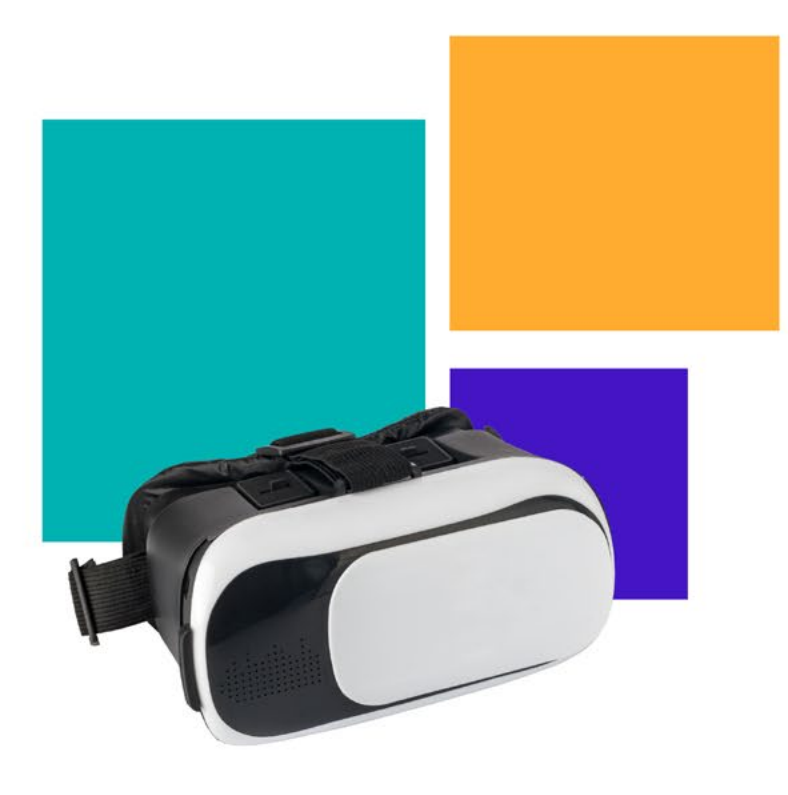

Este guia é uma proposta com finalidade de contribuir nas atividades de ensino dos professores e favorecer a aprendizagem dos alunos da disciplina de arquitetura e urbanismo na abordagem do conteúdo elaboração de projetos arquitetônicos desenvolvidos no curso de graduação em engenharia civil, considerando a dificuldade de percepção do projeto tridimensional pouco abordada no curso de engenharia civil. Esta Sequência didática propõe aplicar de forma dinâmica e envolvente um dos conteúdos importantes para o desenvolvimento e compreensão do projeto arquitetônico para os alunos do curso de engenharia civil. Acredita-se que essa proposta possa ser utilizada por docentes e discentes, pois sugere que as práticas pedagógicas podem melhorar a compreensão dos projetos tridimensionais e promover percepções de erros construtivos de forma virtual, ou seja, antes de uma obra ser construída. O presente produto visa promover aos estudantes mudanças procedimentais e atitudinais, uma vez que capacitam os alunos a aplicar seus conhecimentos em situações práticas, desenvolvem suas habilidades e competências ao longo do tempo e a realizar tarefas relevantes em suas vidas acadêmicas refletindo em seu futuro profissional. A implementação da Sequência didática foi planejada e detalhada em três fases com carga horária de 20 horas, divididas em: 12 horas em sala de aula com aulas expositivas e dialogadas, 4 horas no laboratório de informática com desenvolvimento de uma oficina destinada ao aluno conhecer e desenvolver uma planta utilizando o programa Revit/BIM e 4 horas no laboratório de informática com uma oficina destinada a visualização do projeto tridimensional com uso dos óculos de Realidade Virtual.

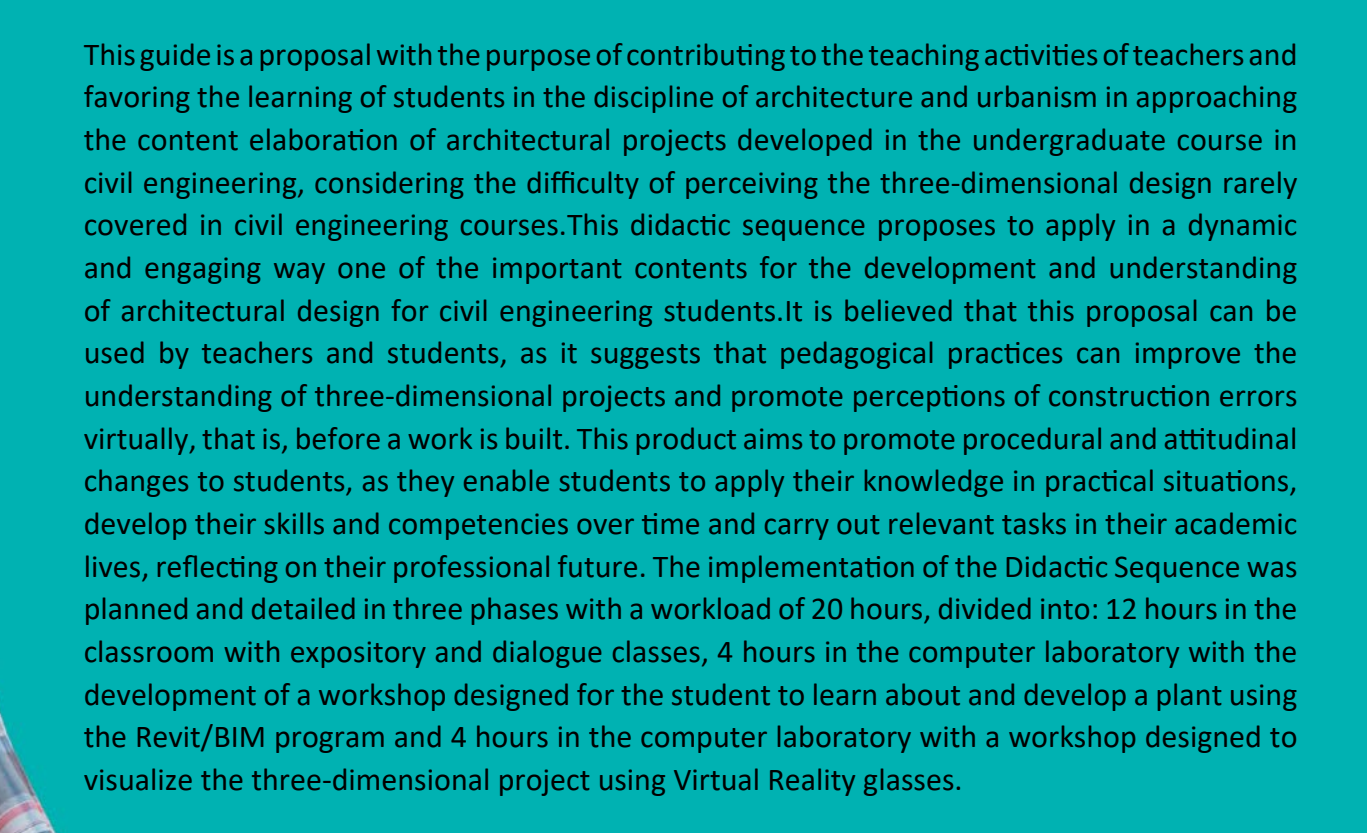

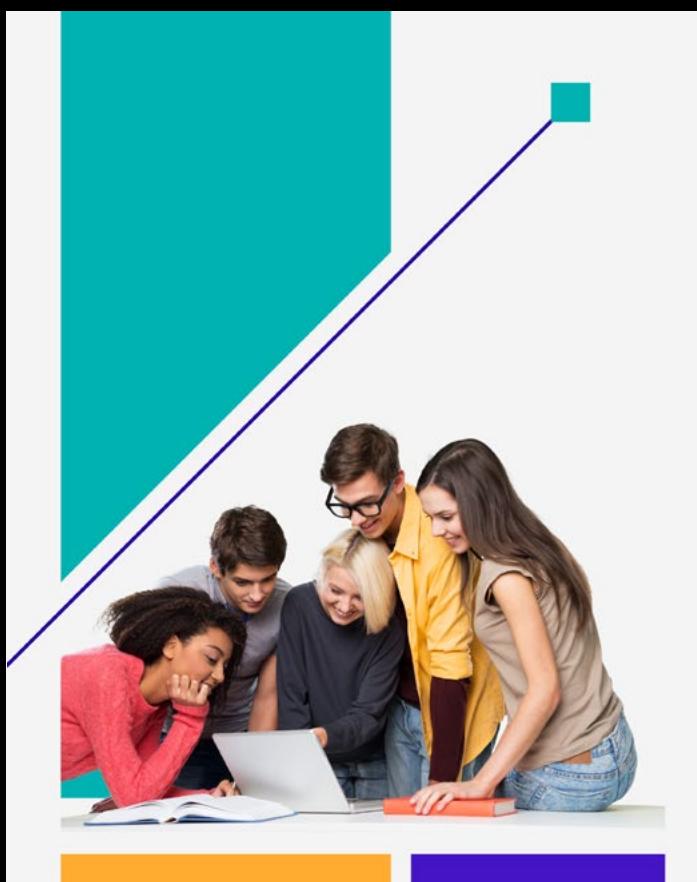

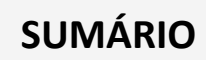

 $\overline{0}$ 

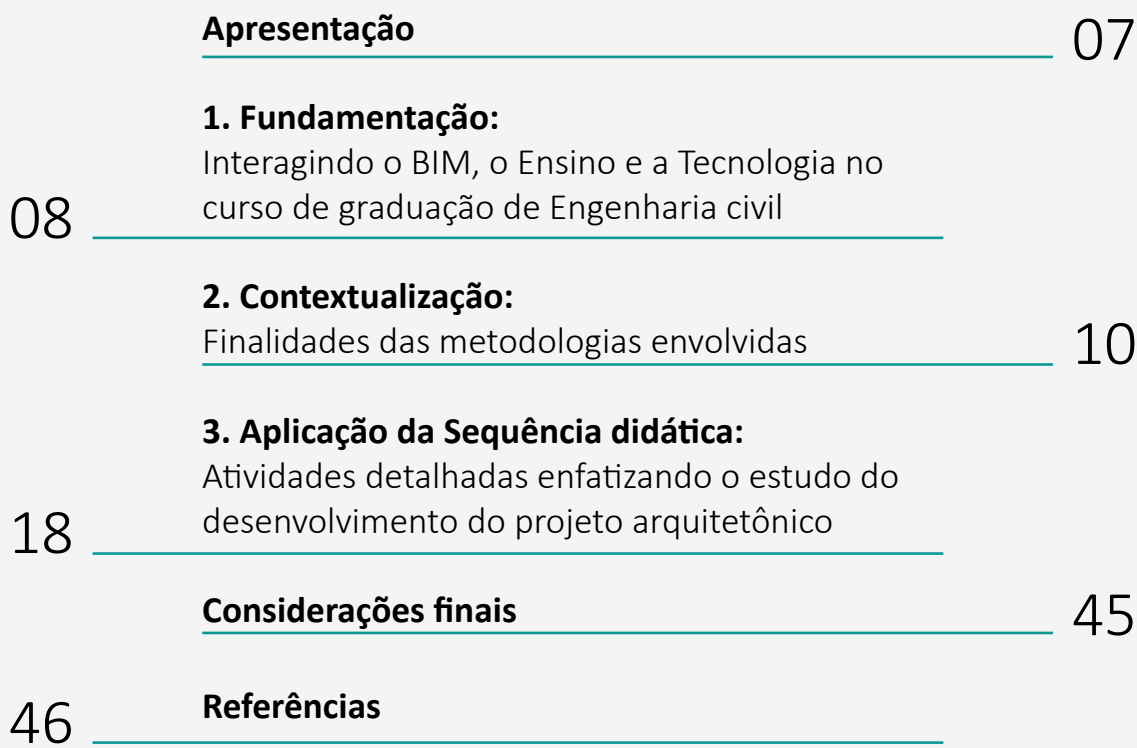

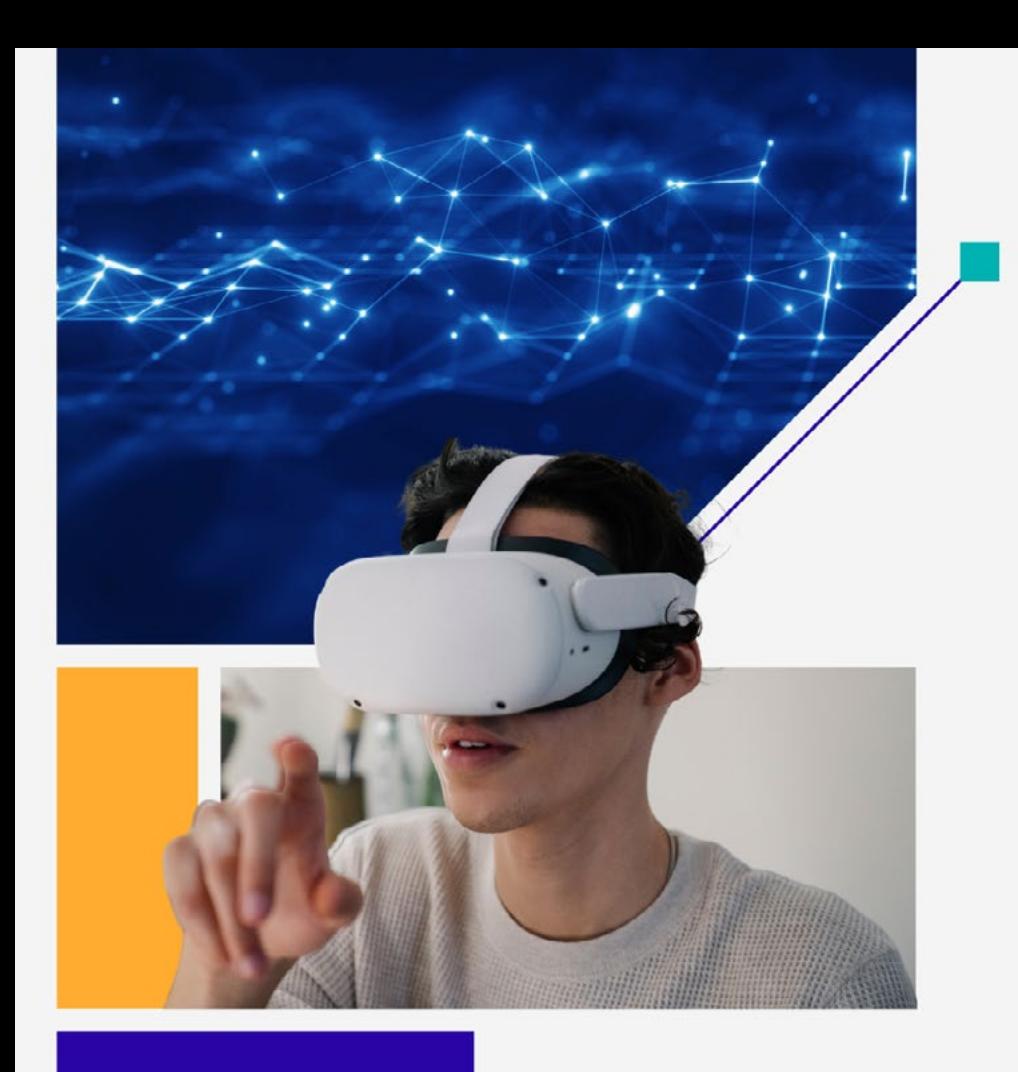

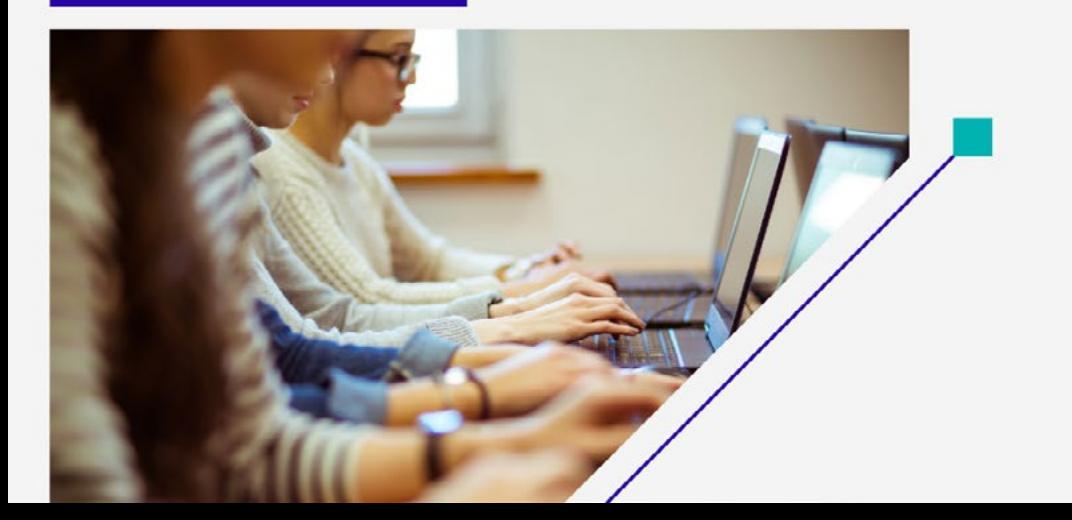

# **APRESENTAÇÃO**

# Caros professores,

Esta proposta de ensino foi desenvolvida durante o curso de Mestrado Profissional em Ensino Tecnológico, do Instituto Federal de Educação, Ciência e Tecnologia do Amazonas – PPGET/IFAM, por meio da pesquisa intitulada METODOLOGIA BIM COM USO DA REALIDADE VIRTUAL PARA O PROCESSO DE ENSINO-APRENDIZAGEM DA DISCIPLINA ARQUITETURA E URBANISMO DO CURSO DE ENGENHARIA CIVIL.

Esta Sequência Didática agrega uso de duas metodologias ativas: a sala de aula invertida e BIM (Building Information Modeling) como propostas de atividades de ensino para auxiliar professores da disciplina de Arquitetura e Urbanismo que atuam no curso de graduação em Engenharia Civil no desenvolvimento de seus trabalhos de forma dinâmica, aproximando os conteúdos teóricos ao cotidiano dos alunos, utilizando novas tecnologias, como o uso da tecnologia BIM agregando acessórios, para o desenvolvimento da percepção visual estimulando assim a aprendizagem consistente, significativa e participativa.

As informações utilizadas messe material são baseadas nas observações desenvolvidas durante a pesquisa realizada em sala de aula.

7

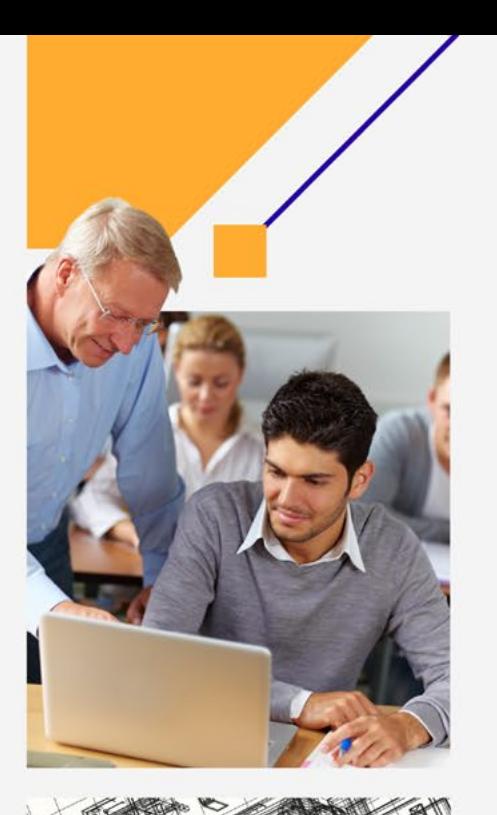

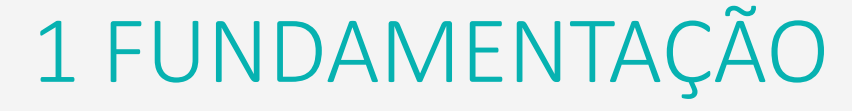

A forma de ensinar está passando por um processo de transformações de práticas pedagógicas. A forma tradicional de exposição das aulas, onde o professor apresenta "total" conhecimento do conteúdo abordado e nem sempre tem a interação do aluno, tornando a aula monótona, e não garantem os conhecimentos mínimos esperados. Isso vem sendo dinamizadas por uma diversidade de metodologias que podem ser mais estimulantes e garantir o aprendizado em sala de aula.

O uso das metodologias ativas de aprendizagem que utiliza a sala de aula invertida aliada ao uso de uma ferramenta BIM através da aplicação da Sequência didática na qual visa estimular o aluno a ser o agente principal do seu processo de aprendizagem.

As metodologias ativas de aprendizagem colocam os alunos como ponto central do desenvolvimento educacional, considerando suas experiências, princípios e pontos de vista como essenciais para a construção colaborativa do saber (Diesel, Baldez, Martins, 2017).

A interação ativa proporciona reflexão crítica dos conteúdos expostos pelo professor, o qual assume papel de facilitador da aprendizagem, motivando para que o aluno tenha autonomia no desenvolvimento das atividades propostas.

A proposta pedagógica trabalhada propõe momentos de atividades presenciais e virtuais. Nos momentos anteriores as aulas presenciais, de acordo com o tempo que o aluno estabelece para seu estudo autônomo, ele estuda os conteúdos e instruções usando recursos digitais; e os momentos presenciais são destinados a atividades práticas, esclarecimento de dúvidas, explicações gerais, debates, etc. Neste modelo de ensino, é possível aproveitar o que há de mais vantajoso em cada modalidade considerando o contexto, os perfis dos alunos, os objetivos educacionais, os custos e a adequação pedagógica. O aprendizado virtual garante ao aluno o controle sobre o tempo e o lugar, de acordo com a disponibilidade de cada um e o ritmo de aprendizado em função do perfil do aluno. Em sala de aula, as trocas de informações entre os próprios alunos e entre eles e o professor favorecem a interação social gerando benefícios ao aprendizado e enriquecendo, desta forma, os momentos presenciais.

Também, é válido ressaltar as vantagens que as tecnologias digitais oferecem em termos de possibilidades de recursos e ferramentas de acordo com as preferências dos alunos possibilitando a personalização do aprendizado.

Agregar o uso de uma ferramenta BIM (Building Information Modeling) ao processo de ensino-aprendizagem visa melhorar uma dificuldade enfrentada nas atividades de ensino.

A aptidão de interpretar e visualizar é essencial para formação profissional, no entanto a estrutura curricular do curso de Engenharia Civil disponibiliza poucas horas para as disciplinas para que os professores possam desenvolver essas habilidades com os alunos.

É um grande desafio para os docentes lidar com essa limitada visualização espacial do aluno, o que interfere no processo do ensino aprendizagem, pois impossibilita a leitura e a interpretação da representação gráfica, impossibilitando na solução de problemas que aparecem durante o desenvolvimento do projeto arquitetônico.

Os modelos virtuais podem melhorar o fator cognitivo contribuindo no desempenho do processo criativo, proporcionando facilmente a compreensão e a manipulação por quem visualiza o projeto, uma vez que podem possuir recursos com cores, textura e até mesmo animação, por meios dos quais as as imagens podem ser rotacionadas, alteradas, compartilhadas e visualizadas de modo tridimensional, permitindo que todos os detalhes do projeto sejam visualizados.

É fundamental adequar novas técnicas de ensino aprendizagem nos possíveis modos de promover o desenvolvimento dessas habilidades e conciliando metodologias que podem favorecer a aprendizagem, principalmente, em relação à leitura e interpretação do desenho técnico arquitetônico e projetos da área de construção civil.

Considerando que percepção espacial se trata de uma ferramenta indispensável para o exercício profissional em áreas tecnológicas. É importante que os cursos de construção civil sejam estruturados de forma que garantam os aprendizados da linguagem bidimensional e o domínio na sua interpretação.

O uso das metodologias ativas de aprendizagem estimula o aluno a ser o agente principal do seu processo de aprendizagem, a interação ativa proporciona reflexão crítica dos conteúdos expostos pelo professor, o qual assume papel de facilitador da aprendizagem, motivando para que o aluno tenha autonomia no desenvolvimento das atividades propostas.

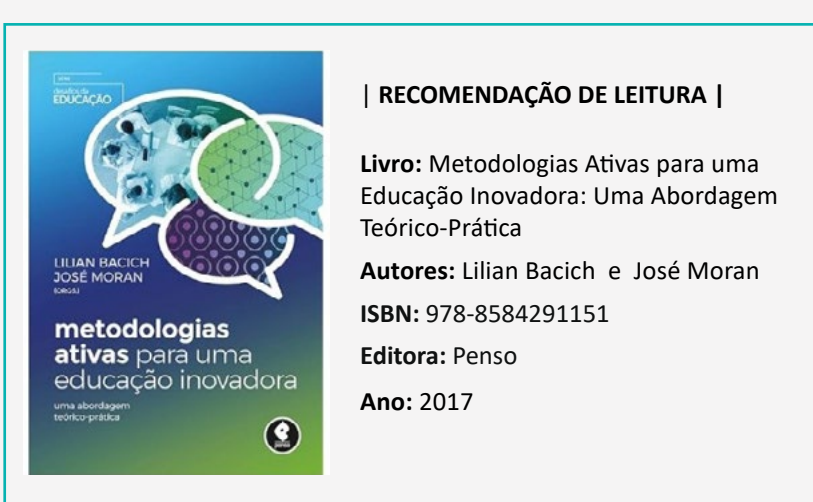

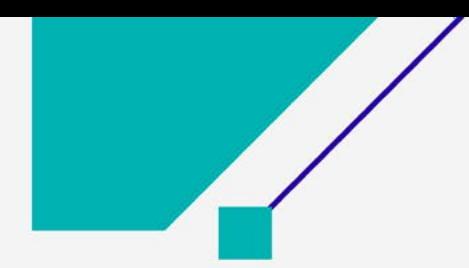

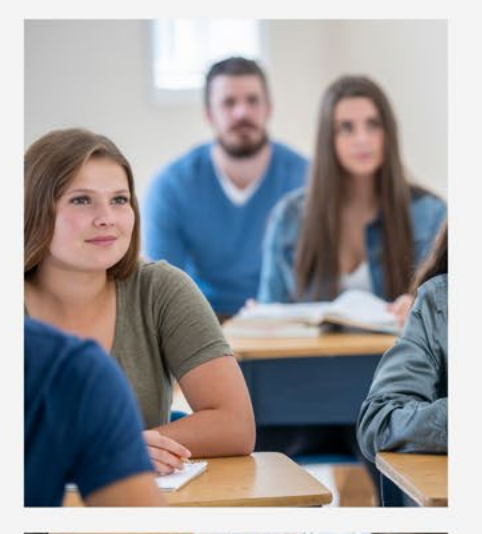

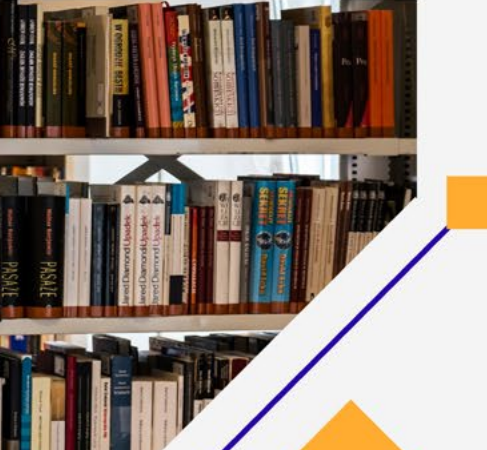

# 2 CONTEXTUALIZAÇÃO

Para o professor atingir a eficiência com a metodologia ativa é necessário investir em ações como um bom desempenho de tempo na preparação das aulas, ter domínio das técnicas adequadas ao conteúdo da disciplina e disposição de construir um ambiente para estimular a participação ativa dos alunos até perceber o momento que ele consiga se sentir seguro com suas ações e consiga assumir independência no desenvolvimento das atividades propostas.

Moran (2008, p.12) diz que "A diversidade de técnicas pode ser útil, se bem equilibrada e adaptada entre o individual e o coletivo. Cada abordagem – problemas, projetos, design, jogos, narrativas – tem importância, mas não pode ser superdimensionada como única".

A metodologia das sequências didáticas é uma abordagem pedagógica que enfatiza a organização de atividades de ensino e aprendizagem em sequências planejadas, que têm um objetivo específico de ensino em mente. Essas sequências são projetadas para promover a construção do conhecimento pelos alunos de forma progressiva.

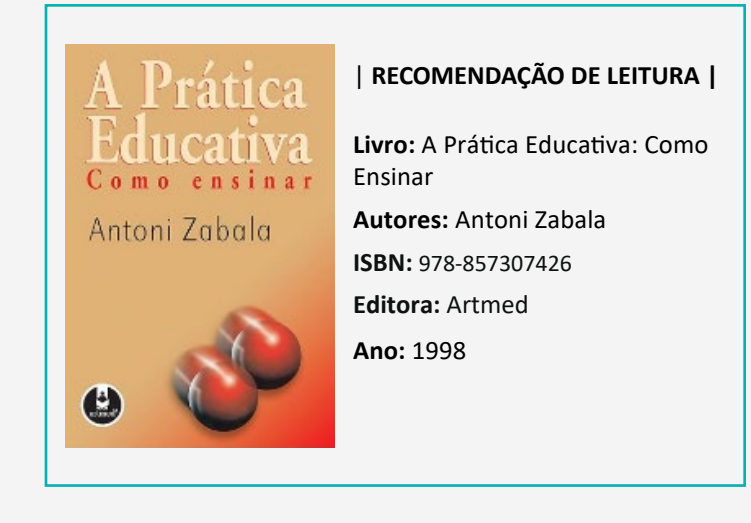

# SEQUÊNCIAS DIDÁTICAS

De acordo com Pessoa (2014), a Sequência didática deve ser organizada em torno de um conteúdo específico, cujo foco é o domínio de um determinado assunto, deve conter atividades que permitam utilizar os conhecimentos prévios que os alunos já possuem em relação ao conteúdo da aprendizagem. Tais atividades devem ser propostas de forma significativa e funcional para que os alunos se tornem cada vez mais autônomos em seu processo de aprendizagem.

A finalidade de aliar a utilização da Sequência didática consiste na sistematização estruturada que a ferramenta propõe, a qual espera-se que através do envolvimento do aluno com as atividades e manifestação e troca de experiências do conhecimento adquirido.

É importante que tanto o professor como o aluno desempenhem um papel ativo no processo de ensino e aprendizagem, relacionando três aspectos importantes, sendo eles saberes conceituais, procedimentos e atitudinais (Zabala, 1998).

### Professor,

Para organizar uma sequência didática eficaz, comece definindo objetivos claros de aprendizagem. Em seguida, desenvolva atividades sequenciais que levem os alunos a alcançar esses objetivos, variando métodos de ensino para engajar diferentes estilos de aprendizagem. Por fim, avalie regularmente o progresso dos alunos e adapte a sequência conforme necessário para garantir a compreensão e o sucesso.

# **.: SAIBA MAIS!**

https://vark-learn.com/introducao-ao-vark-2/ Click no link ou acesse o QRcode para conferir o conteúdo: Estilos de aprendizagem.

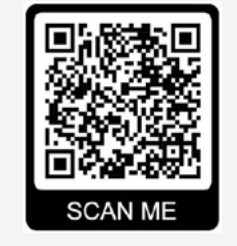

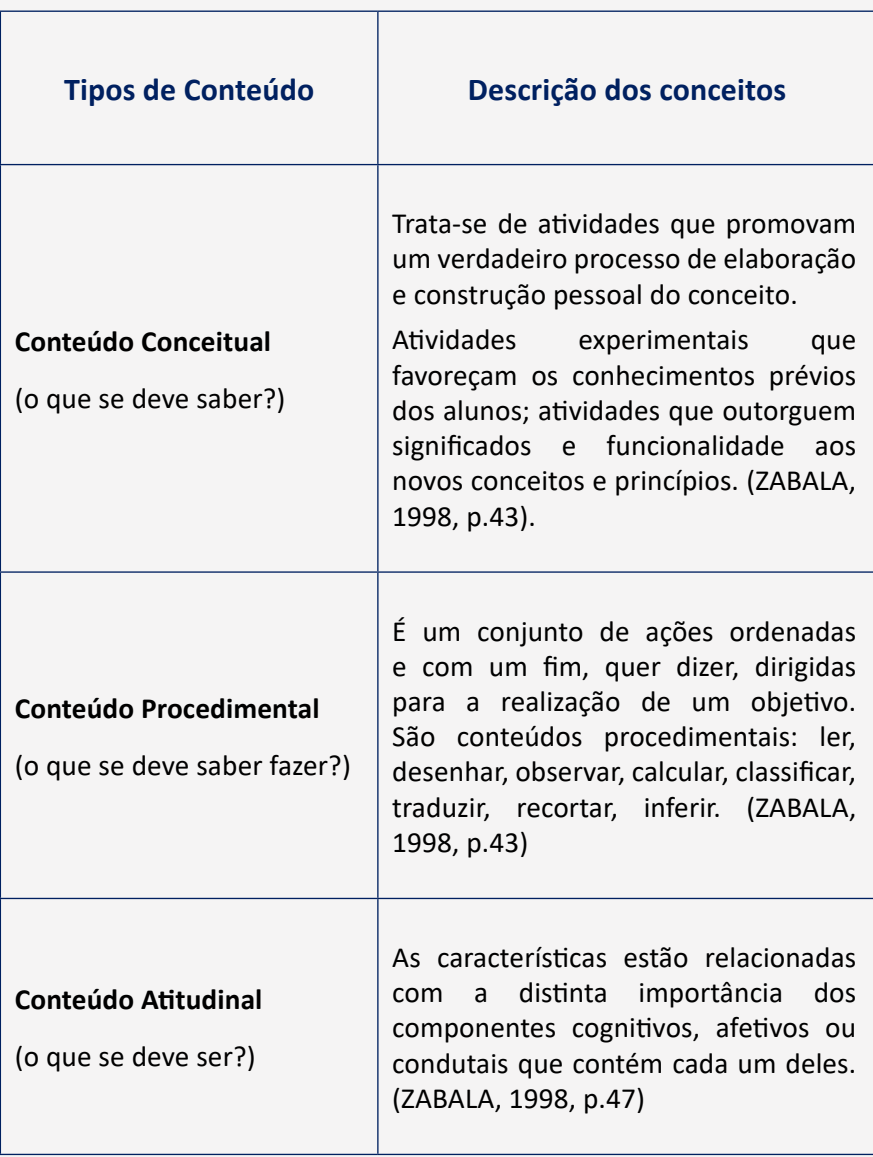

Fonte: Zabala (1998)

### Quadro 1: Conteúdos: Conceitual, Procedimental e atitudinal

A metodologia da sala de aula invertida é uma abordagem pedagógica em que os alunos estudam o conteúdo fora da sala de aula, geralmente por meio de vídeos, leituras ou outros recursos, e reservam o tempo na sala de aula para atividades práticas, discussões e esclarecimento de dúvidas. Nesse modelo o aluno assume o papel mais ativo em seu próprio aprendizado estudando previamente o conteúdo, estimulando o pensamento crítico e a colaboração nas dinâmicas das aulas presenciais.

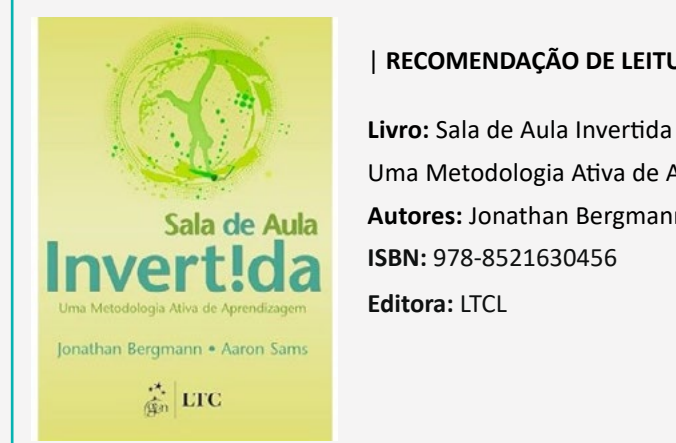

# | **RECOMENDAÇÃO DE LEITURA |**

Uma Metodologia Ativa de Aprendizagem **Autores:** Jonathan Bergmann e Aaron Sams **ISBN:** 978-8521630456

# SALA DE AULA INVERTIDA

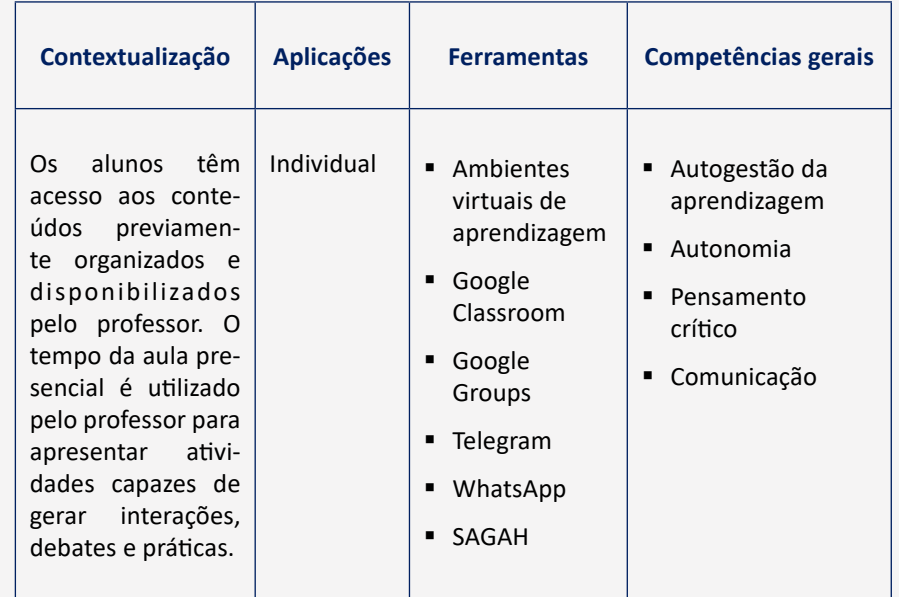

Quadro 2: Metodologia ativa de aprendizagem - SALA DE AULA INVERTIDA

Fonte: Furuno et al. (2021)

A finalidade de uso dessa metodologia é motivar o aluno para o estudo autônomo, onde essa dinâmica de aula permite que o mesmo desenvolva seus estudos de acordo com seu tempo que ele mesmo pode estabelecer para aprendizado.

# **SUGESTÕES DE COMO IMPLANTAR**

- **• Compreender a metodologia:** É fundamental que os alunos recebam o conteúdo antes da aula, geralmente por meio de vídeos, leituras ou outros recursos, e usem o tempo em sala de aula para atividades práticas, discussões e colaboração.
- **• Definir objetivos de aprendizagem:** Identifique os objetivos específicos de aprendizagem para a unidade ou aula que você planeja implementar a sala de aula invertida. Isso ajudará a orientar o desenvolvimento do conteúdo pré-aula e as atividades em sala de aula.
- **• Preparar o conteúdo pré-aula:** Selecione materiais de aprendizagem, como vídeos, apresentações, leituras ou tutoriais, que apresentem o conteúdo principal que os alunos precisarão aprender antes da aula. Certifique-se de que os materiais sejam claros, acessíveis e relevantes para os objetivos de aprendizagem.
- **• Disponibilizar o conteúdo aos alunos:** Disponibilize o conteúdo pré-aula aos alunos com antecedência, preferencialmente alguns dias antes da aula. Isso pode ser feito por meio da plataforma virtual, e-mail, sites de compartilhamento de arquivos ou outras ferramentas digitais.
- **• Engajar os alunos com o conteúdo:** Incentive os alunos a revisarem o conteúdo pré-aula e a refletirem sobre seu aprendizado antes da aula. Você pode fornecer questões de reflexão ou outras atividades para ajudar os alunos a processar o material e identificar áreas de dúvida ou interesse.
- **• Planejar atividades em sala de aula:** Prepare atividades interativas e colaborativas que permitam aos alunos aplicar, explorar e aprofundar seu entendimento do conteúdo durante a aula. Isso pode incluir discussões em grupo, resolução de problemas, projetos práticos, simulações ou debates.
- **• Facilitar a aprendizagem em sala de aula:** Durante a aula invertida, atue como facilitador da aprendizagem, fornecendo orientação, suporte e feedback aos alunos enquanto eles se envolvem nas atividades planejadas. Esteja disponível para responder a perguntas, esclarecer conceitos e incentivar a colaboração entre os alunos.
- **Avaliar o progresso dos alunos:** Utilize diferentes formas de avaliação, como perguntas de discussão, exercícios práticos, projetos ou avaliações formais, para avaliar o progresso dos alunos e informar sua instrução contínua.

13

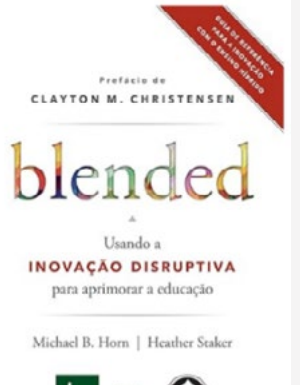

periricula **C** 

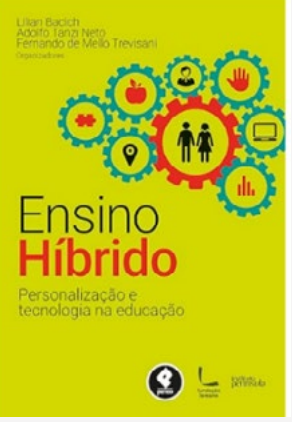

### | **RECOMENDAÇÃO DE LEITURA |**

| **RECOMENDAÇÃO DE LEITURA |**

**Livro:** Ensino Híbrido: Personalização e

**Livro:** Blended: Usando a Inovação Disruptiva para Aprimorar a Educação **Autores:** Heather Staker Michael B. Horn **ISBN:** 978-8584290444 **Editora:** Penso

**Ano:** 2017

# **SCAN ME**

# **.: SAIBA MAIS! Sala de aula invertida: por onde começar** Disponível em: [https://www.ifg.](https://www.ifg.edu.br/attachments/article/19169/Sala%20de%20aula%20invertida_%20por%20onde%20come%C) [edu.br/attachments/article/19169/](https://www.ifg.edu.br/attachments/article/19169/Sala%20de%20aula%20invertida_%20por%20onde%20come%C) [Sala%20de%20aula%20invertida\\_%20](https://www.ifg.edu.br/attachments/article/19169/Sala%20de%20aula%20invertida_%20por%20onde%20come%C) [por%20onde%20come%C3%A7ar%20](https://www.ifg.edu.br/attachments/article/19169/Sala%20de%20aula%20invertida_%20por%20onde%20come%C) [\(21-12-2020\).pdf](https://www.ifg.edu.br/attachments/article/19169/Sala%20de%20aula%20invertida_%20por%20onde%20come%C) Click no link ou acesse o QRcode para conferir o conteúdo

# METODOLOGIA BIM

O BIM é considerado um processo amplamente na área da construção civil. É uma metodologia que envolve um conjunto de tecnologias e processos integrados que permite a criação, utilização e atualização de modelos digitais de uma construção desde sua geometria até seus materiais e desempenho.

**Autores:** Lilian Bacich, Adolfo Tanzi Neto e Fernando De Mello Trevisani

**ISBN:** 978-8584290482

Tecnologia na Educação

**Editora:** Penso

Esses modelos permitem uma colaboração mais eficiente entre todas as partes envolvidas em um projeto, melhorando a comunicação, reduzindo erros e conflitos durante todas as fases do ciclo de vida da construção, ou seja, permite criar, verificar e modificar interferências de um edifício de forma virtual antes de construí-lo e promove o desenvolvimento de projetos cada vez mais eficientes.

# **BIM (Building Information Modelling)**

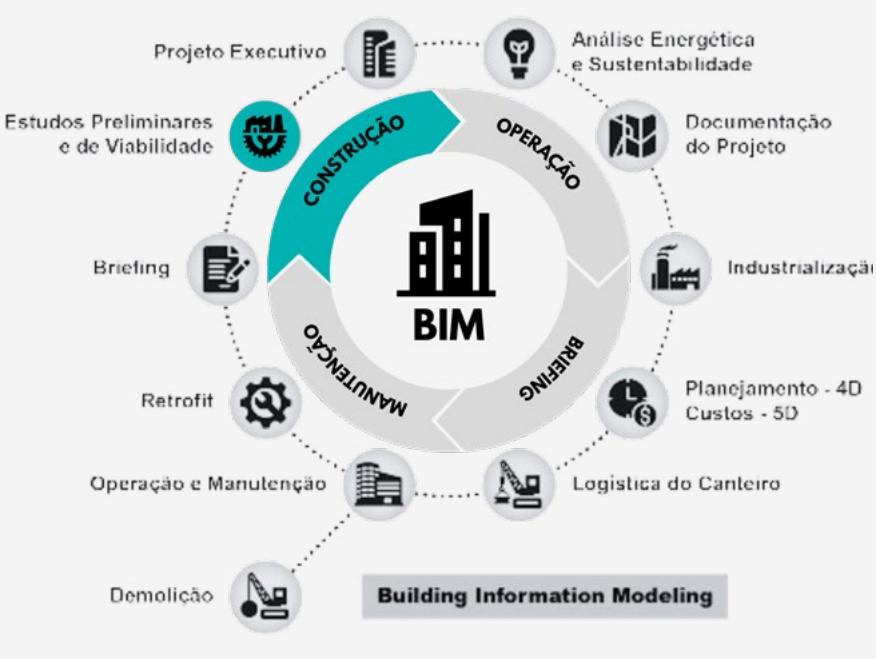

Figura 1: Ciclo de vida da Construção

Fonte: http://www.proliengenharia.com.br/bim/

A área em destaque delimita a fase do ciclo da construção a qual é trabalhada neste guia, na etapa de estudos preliminares e de viabilidade.

O Governo Federal, com o intuito de promover a modernização e a transformação digital da construção, criou em junho de 2017 o Comitê Estratégico de Implementação do Building Information Modelling - CE-BIM - para formular uma estratégia que pudesse alinhar as ações e iniciativas do setor público e do privado, impulsionar a utilização do BIM no país, promover as mudanças necessárias e garantir um ambiente adequado para seu uso.

A Estratégia BIM BR tem por finalidade promover um ambiente adequado ao investimento em BIM e sua difusão no país. De acordo com o teor do Decreto Presidencial assinado em maio de 2024, o uso do BIM vem sendo obrigatório desde 2021 nos projetos e construções brasileiras, inclusive, como mostrado na Figura 2, com estratégia para ser implementada também dentro das instituições de ensino.

### **Figura 2: Roadmap da estratégia BIM BR**

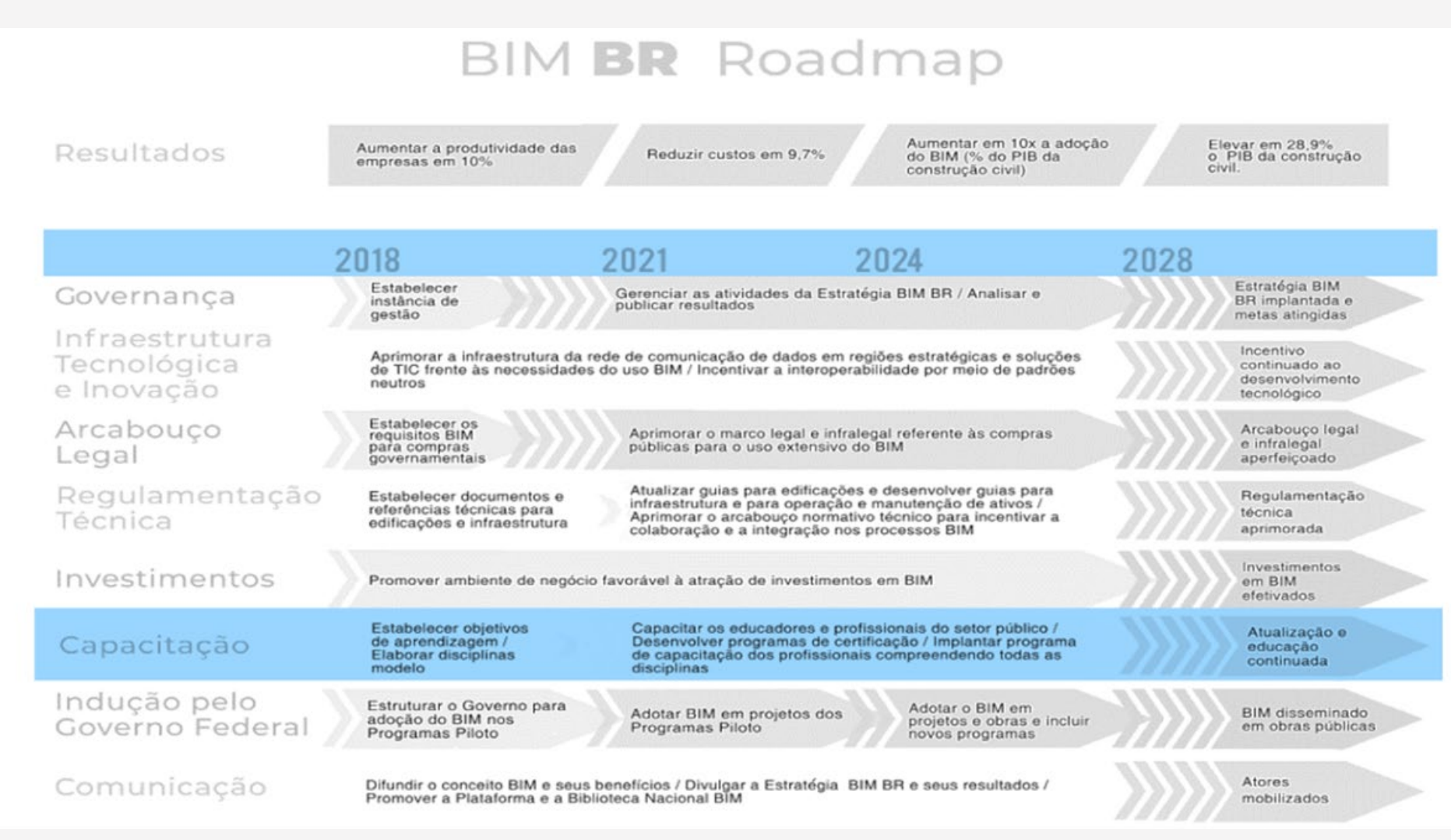

Fonte: BIM BR (2008)

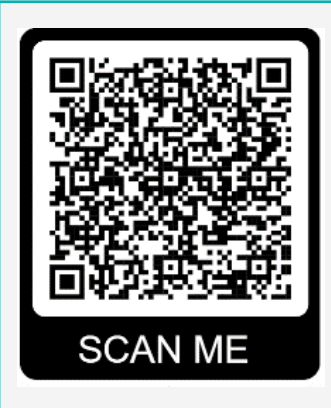

### **.: SAIBA MAIS!**

[https://www.in.gov.br/en/web/](https://www.in.gov.br/en/web/dou/-/decreto-n-11.888-de-22-de-janeiro-de-2024-539021746) [dou/-/decreto-n-11.888-de-22-de-ja](https://www.in.gov.br/en/web/dou/-/decreto-n-11.888-de-22-de-janeiro-de-2024-539021746)[neiro-de-2024-539021746](https://www.in.gov.br/en/web/dou/-/decreto-n-11.888-de-22-de-janeiro-de-2024-539021746) Click no link ou acesse o QRcode para conferir o conteúdo.

A implantação das estratégias BIM está acontecendo de forma lenta dentro das instituições de ensino, através da adoção de programas informais, ou seja, os interessados em disseminar a metodologia o fazem participando de programas fora da estrutura curricular do curso. É essencial a implementação do BIM no ensino para o seu desenvolvimento e efetiva utilização no Brasil.

Torna-se de suma importância a difusão dessa nova metodologia dentro das Instituições de ensino, mesmo em forma de oficinas até suas adaptações nas grades curriculares dos cursos.

Para aplicação dessa pesquisa foi considerado o uso de uma das tecnologias que envolvem a metodologia BIM que é o uso do programa Revit, como ferramenta para percepção espacioal.

Aliar ao processo de ensino uma das tecnologias que envolvem a metodologia BIM proporciona aos alunos a possibilidades melhorar as práticas de aprendizagem.

Fialho (2018, p.21) usa a definição de que a Realidade Virtual é uma "interface avançada do usuário" para acessar aplicações executadas no computador, propiciando a visualização, movimentação e interação do usuário, em tempo real, em ambientes tridimensionais gerados por computador.

A RV é frequentemente utilizada em jogos, treinamento, educação, simulações médicas e arquitetônicas, entre outros campos, proporcion aos usuários uma experiência imersiva e envolvente que transcende as limitações do mundo físico.

### **BIM & REALIDADE VIRTUAL**

Baseia-se na criação de mundos virtuais tridimensional com os quais podemos interagir com uso de dispositivos como óculos de RV, que permitem vivenciar mundo fora da realidade, são constituídas por um conjunto audiovisual imersivo de tecnologias que permitem que pessoas se coloquem em um mundo virtual ou adicionem elementos virtuais ao mundo real.

Para agregar envolvimento nas atividades de ensino, o uso de uma das ferramentas BIM promove a construção dos modelos tridimensionais para formalização desse metauniverso.

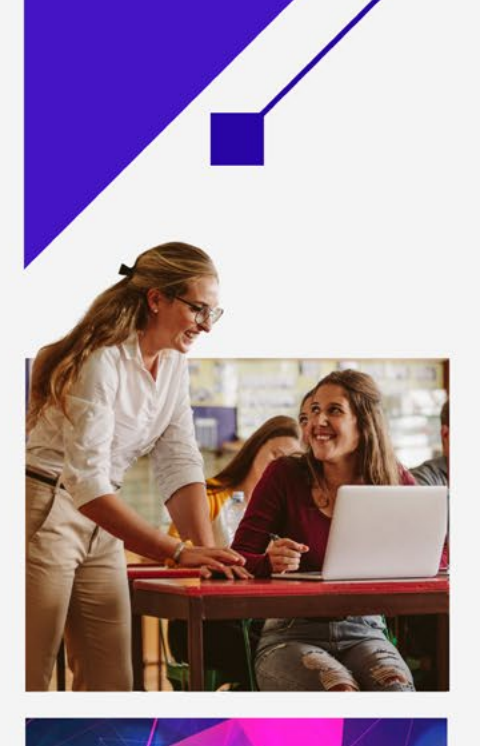

# 3 SEQUÊNCIA DIDÁTICA

O planejamento pedagógico dessa proposta foi desenvolvido para ser aplicado em três fases, onde o professor atua como um mediador da aprendizagem e estimula os alunos a desenvolverem habilidades de estudos autônomos.

# **UNIDADE 1 | Encontro 1**

**Tema:** Elaboração do projeto arquitetônico

**Carga horária:** 3 horas (1 hora de estudos autônomos e 2 horas de aulas presenciais).

**Conteúdo:** Estudos preliminares: Coleta e análise das informações: Situação do terreno | Aspectos climáticos | Orientações ambientais | Programa arquitetônico.

# **Objetivos**

**FASE** 

Conceitual: Compreender como se deve iniciar o desenvolvimento do projeto arquitetônico através das observações do local a ser projetado como coletar os dados do local, verificar a situação do terreno e infraestrutura do local, os aspectos ambientais e climáticos.

Procedimental: Desenvolver o conteúdo através da execução de atividades e anotações escritas.

Atitudinal: Participar de forma reflexiva com relatos vivenciadas no dia a dia.

Metodologia e estratégia: Utilização da metodologia de aprendizagem sala de aula invertida com a participação ativa dos alunos nas atividades propostas, sendo a docente mediadora, contextualizando os conteúdos disponibilizados na plataforma Classroom e aula expositiva e dialogada.

# **SALA DE AULA INVERTIDA**

# **Pré-aula (atividade em casa)**

# **Tempo:** 1h

- O aluno tem autonomia sobre a gestão desse tempo de estudo
- Os alunos devem ser orientados na aula anterior sobre o desenvolvimento dessa atividade.
- Disponibilizar aos alunos na plataforma Classroom os links dos vídeos e textos relacionados ao conteúdo.
- Solicitar que os alunos façam anotações e destaquem conceitoschaves das seguintes atividades.

**Recursos Didáticos:** Computadores, notebooks, tablets ou celular

**Obs:** Na ausência de equipamentos em casa os alunos podem utilizar o laboratório de informática disponibilizados pelo departamento ou a biblioteca da instituição.

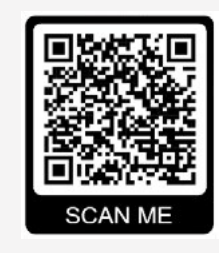

# **Assistir vídeo:**

**Vídeo:** O programa de necessidade na arquitetura

Duração: 11:05

Disponível em: [https://www.youtube.](https://www.youtube.com/watch?v=FUVot9N3Ncw) [com/watch?v=FUVot9N3Ncw](https://www.youtube.com/watch?v=FUVot9N3Ncw)

**SCAN ME** 

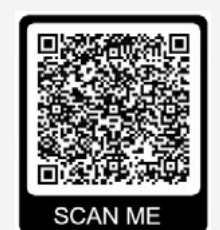

**SCAN ME** 

# **Leitura dos textos:**

**Artigo 1:** Qual o futuro de morar? Instituto Europeo di Design lança relatório sobre a casa do amanhã

Disponível em: [https://www.](https://www.archdaily.com.br/br/947577/qual-e-o-futuro-do-morar-instituto-europeo-di-design-lanca-relatorio-sobre-a-casa-do-amanha?utm_medi%E2%80%A6) [archdaily.com.br/br/947577/qual](https://www.archdaily.com.br/br/947577/qual-e-o-futuro-do-morar-instituto-europeo-di-design-lanca-relatorio-sobre-a-casa-do-amanha?utm_medi%E2%80%A6)[e-o-futuro-do-morar-instituto](https://www.archdaily.com.br/br/947577/qual-e-o-futuro-do-morar-instituto-europeo-di-design-lanca-relatorio-sobre-a-casa-do-amanha?utm_medi%E2%80%A6)[europeo-di-design-lanca-relatorio](https://www.archdaily.com.br/br/947577/qual-e-o-futuro-do-morar-instituto-europeo-di-design-lanca-relatorio-sobre-a-casa-do-amanha?utm_medi%E2%80%A6)[sobre-a-casa-do-amanha?utm\\_](https://www.archdaily.com.br/br/947577/qual-e-o-futuro-do-morar-instituto-europeo-di-design-lanca-relatorio-sobre-a-casa-do-amanha?utm_medi%E2%80%A6) [medi%E2%80%A6](https://www.archdaily.com.br/br/947577/qual-e-o-futuro-do-morar-instituto-europeo-di-design-lanca-relatorio-sobre-a-casa-do-amanha?utm_medi%E2%80%A6)

**Artigo 2:** O Programa de necessidades

Disponível em: [http://www.](http://www.aedificandi.com.br/aedificandi/N%C3%BAmero 1/1_artigo_programa_de_necessidades.pdf) [aedificandi.com.br/aedificandi/](http://www.aedificandi.com.br/aedificandi/N%C3%BAmero 1/1_artigo_programa_de_necessidades.pdf) [N%C3%BAmero%201/1\\_artigo\\_](http://www.aedificandi.com.br/aedificandi/N%C3%BAmero 1/1_artigo_programa_de_necessidades.pdf) [programa\\_de\\_necessidades.pdf](http://www.aedificandi.com.br/aedificandi/N%C3%BAmero 1/1_artigo_programa_de_necessidades.pdf)

**Artigo 3:** Discussão sobre a importância do programa de necessidades no processo de projeto em arquitetura

Disponível em: [https://seer.ufrgs.](https://seer.ufrgs.br/index.php/ambienteconstruido/article/view/7381) [br/index.php/ambienteconstruido/](https://seer.ufrgs.br/index.php/ambienteconstruido/article/view/7381) [article/view/7381](https://seer.ufrgs.br/index.php/ambienteconstruido/article/view/7381)

20

# **SALA DE AULA**

# **Aula presencial**

# **Introdução** | Tempo: 15 minutos

### Iniciando o diálogo...

O professor deve Iniciar a aula com questionamentos sobre os apontamentos disponibilizados no Classroom. Debater sobre como o assunto estudado podem ser comparados com as situações vivenciadas no dia a dia usando como exemplo a infraestrutura dos bairros onde os alunos moram. É importante estimular o aluno a observar o desenvolvimento das construções observadas no dia a dia para contribuir com o seu processo de desenvolvimento da percepção visual.

### **Desenvolvimento** | Tempo: 1 hora e 15 minutos

# Contextualizando o conteúdo...

A exposição do conteúdo deve iniciar sistematizando o assunto iniciando com as observações desde a rede de abastecimento das concessionárias (água, esgoto e eletricidade) até a execução das construções irregulares e a importância dos estudos preliminares no desenvolvimento do projeto.

Deve ser mostrado aos alunos através de apresentação visual, usando slides ou imagens, que apresentem estudos de casos de diferentes terrenos em que eles façam suas contribuições reflexivas sobre como proceder com essas diretrizes iniciais, em que sejam observadas as questões bioclimáticas do local e orientações ambientais. Salientar que o uso do plano diretor da cidade é fundamental nesse processo inicial.

No segundo momento é apresentado os aspectos conceituais do partido arquitetônico: O Conceito do tema; Caracterização do cliente e suas funções; o programa arquitetônico: as relações do programa e o pré-dimensionamento do edifício.

Apresentar exemplos de temas, como por exemplo: Escolas, Teatros, Igrejas e etc, para que os alunos desenvolvam os fluxogramas e tabelas.

21

# **Conclusão |** Tempo: 30 minutos

Considerações da Unidade...

Para finalizar a exposição desse conteúdo os alunos devem desenvolver atividades práticas. Formar duplas e cada dupla deve discutir o conteúdo estudado e elaborar as atividades de acordo com critérios estabelecido no Roteiro de aprendizagem 1.

Disponível em:

[https://drive.google.com/file/d/1iu\\_](https://drive.google.com/file/d/1iu_oNFhr0jQWrEMa8wICdFPdQabIywPV/view?usp=sharing) [oNFhr0jQWrEMa8wICdFPdQabIywPV/view?usp=sharing](https://drive.google.com/file/d/1iu_oNFhr0jQWrEMa8wICdFPdQabIywPV/view?usp=sharing)

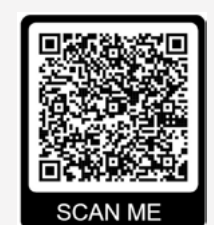

**Avaliação diagnostica**

Resultados da aprendizagem...

A avaliação da aprendizagem deve ser realizada através da observação do desenvolvimento dos alunos nas atividades práticas e através da Rubrica.

# **Recursos Didáticos**

Notebook e acessórios, projetor, quadro branco, pincel

# Fique alerta!

O professor é o mentor e deve auxiliar no esclarecimento das dúvidas à medida que surgirem.

# **Referências**

ABNT NBR16636-2 - Elaboração e desenvolvimento de serviços técnicos especializados de projetos arquitetônicos e urbanísticos - Parte 2: Projeto arquitetônico.

FARRELLY, Lorraine. Fundamentos da Arquitetura. Porto Alegre. Bookman. 2010.

KARLEN, Mark. Planejamento de espaços internos: com exercícios. 3ª edição. Porto Alegre: Bookman, 2010.

NEVES, Laerte. Adoção do partido na arquitetura – 3ª edição. Salvador: UFBA,2011.

\_\_\_\_\_\_\_\_\_\_\_\_\_ABNT NBR 13532/95.Norma Elaboração de Projetos de Edificações – Arquitetura. Rio de Janeiro .1995

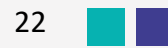

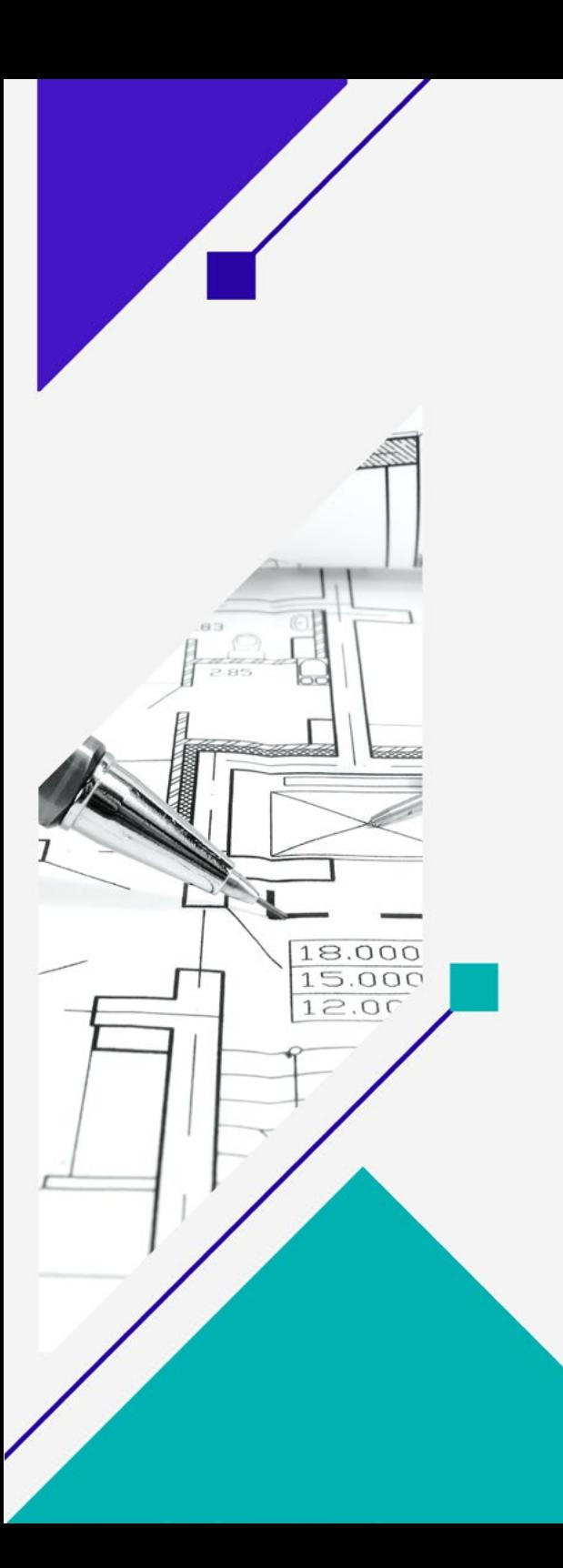

# **UNIDADE 2 | Encontro 2**

**Tema:** Elaboração do projeto arquitetônico

**Carga horária:** 3 horas (1 hora de estudos autônomo e 2 horas de aulas presenciais).

**Conteúdo:** Pré dimensionamento: Disposição dos elementos do programa arquitetônico; Noções de ergonomia e antropometria e pré-dimensionamento dos ambientes residenciais.

# **Objetivos**

Conceitual: Compreender como se deve desenvolver as dimensões prévias de cada elemento do programa arquitetônico considerando elementos fundamentais como ergonomia e antropometria.

Procedimental: Desenvolver o conteúdo através da execução de atividades e anotações escritas.

Atitudinal: Participar de forma reflexiva com relatos vivenciadas no dia a dia.

Metodologia e estratégia: Utilização da metodologia de aprendizagem sala de aula invertida e aula expositiva e dialogada com a participação ativa dos alunos nas atividades propostas, sendo a docente mediadora, contextualizando os conteúdos disponibilizados na plataforma Classroom.

# **SALA DE AULA INVERTIDA**

# **Pré-aula (atividade em casa)**

# **Tempo:** 1h

- O aluno tem autonomia sobre a gestão desse tempo de estudo.
- Os alunos devem ser orientados na aula anterior sobre o desenvolvimento dessa atividade.
- Disponibilizar aos alunos na plataforma Classroom os links dos vídeos e textos relacionados ao conteúdo.
- Solicitar que os alunos façam anotações e destaquem conceitoschaves das seguintes atividades.

**Recursos Didáticos:** Computadores, notebooks, tablets ou celular

**Obs:** Na ausência de equipamentos em casa os alunos podem utilizar o laboratório de informática disponibilizados pelo departamento ou a biblioteca da instituição.

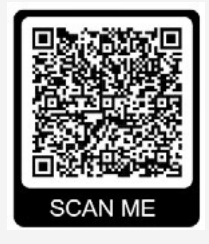

### **Assistir vídeo:**

**Vídeo 1:** Dimensões mínimas para quarto de casal

Duração: 17:22

Disponível em: [https://www.youtube.](https://www.youtube.com/watch?v=Rg_ZCq7vYDM) [com/watch?v=Rg\\_ZCq7vYDM](https://www.youtube.com/watch?v=Rg_ZCq7vYDM)

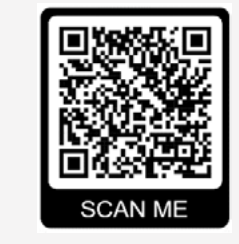

# **Assistir vídeo:**

**Vídeo 2:** Como fazer um banheiro com as medidas corretas

Duração: 11:05

Disponível em: [https://www.youtube.](https://www.youtube.com/watch?v=o402pfV9KAM) [com/watch?v=o402pfV9KAM](https://www.youtube.com/watch?v=o402pfV9KAM)

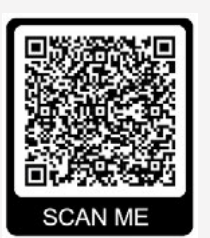

# **Leitura de textos:**

**Artigo:** Projetar o ambiente construído com base em princípios ergonômicos

Disponível em: [https://www.scielo.](https://www.scielo.br/j/ac/a/RzJHHCXykHFp9YptwrkFf3t/?lang=pt&format=pdf) br/j/ac/a/[Fp9YptwrkFf3t/?lang=p](https://www.scielo.br/j/ac/a/RzJHHCXykHFp9YptwrkFf3t/?lang=pt&format=pdf)[t&format=pdf](https://www.scielo.br/j/ac/a/RzJHHCXykHFp9YptwrkFf3t/?lang=pt&format=pdf)

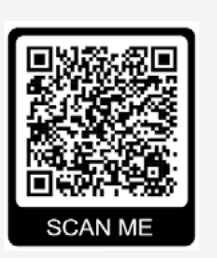

**Texto:** Ergonomia e diversidade: para quem projetamos?

Disponível em: [https://blog.](https://blog.archtrends.com/ergonomia-e-diversidade/) [archtrends.com/ergonomia-e](https://blog.archtrends.com/ergonomia-e-diversidade/)[diversidade/](https://blog.archtrends.com/ergonomia-e-diversidade/)

# **SALA DE AULA**

# **Aula presencial**

### **Introdução** | Tempo: 15 minutos

### Iniciando o diálogo...

Iniciar a aula com questionamentos sobre os apontamentos disponibilizados no Classroom. Debater sobre como o assunto estudado podem ser comparados com as situações vivenciadas no dia a dia usando como exemplo a ambiente sala de aula. Fazer questionamentos: A sala de aula está com as dimensões adequadas para a quantidade de alunos? Os mobiliários que vocês usam causam algum desconforto enquanto assistem as aulas? É importante estimular o aluno a observar a importância de uso adequado das dimensões dos mobiliários para contribuir com o seu processo de desenvolvimento da percepção espacial.

# **Desenvolvimento** | Tempo: 1 hora e 15 minutos

# Contextualizando o conteúdo...

A exposição do conteúdo deve iniciar sistematizando o assunto iniciando com as observações sobre a importância da ergonomia e antropometria no desenvolvimento dos projetos e como como deve ser escolhido os mobiliários e equipamentos para chegar as medidas adequadas para cada ambiente.

Deve ser mostrado aos alunos através de apresentação visual, usando slides ou imagens de como proceder no desenvolvimento do desenho para cada ambiente, usando como exemplo uma residência.

No segundo momento deve ser demonstrado como dever ser feita a seleção de materiais e equipamentos para atender a necessidade do usuário a quem se destina o projeto. Apresentar exemplos de equipamentos e mobiliários para que os desenvolvam o desenho dos ambientes de uma residência.

# **Conclusão |** Tempo: 45 minutos

Considerações da Unidade...

Para finalizar a exposição desse conteúdo os alunos devem desenvolver atividades práticas. Formar duplas e cada dupla deve discutir o conteúdo estudado e elaborar as atividades de acordo com critérios estabelecido no Roteiro de aprendizagem 2.

Disponível em:

[https://drive.google.com/file/d/1iu\\_](https://drive.google.com/file/d/1iu_oNFhr0jQWrEMa8wICdFPdQabIywPV/view?usp=sharing) [oNFhr0jQWrEMa8wICdFPdQabIywPV/view?usp=sharing](https://drive.google.com/file/d/1iu_oNFhr0jQWrEMa8wICdFPdQabIywPV/view?usp=sharing)

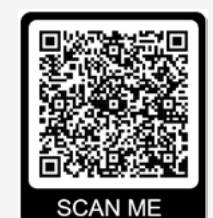

# **Avaliação diagnostica**

Resultados da aprendizagem...

A avaliação da aprendizagem deve ser realizada através da observação do desenvolvimento dos alunos nas atividades práticas e através da Rubrica.

# **Recursos Didáticos**

Notebook e acessórios, projetor, quadro branco, pincel

# Fique alerta!

O professor é o mentor e deve auxiliar no esclarecimento das dúvidas à medida que surgirem.

# **Referências**

ABNT NBR16636-2 - Elaboração e desenvolvimento de serviços técnicos especializados de projetos arquitetônicos e urbanísticos - Parte 2: Projeto arquitetônico

FARRELLY, Lorraine. Fundamentos da Arquitetura. Porto Alegre. Bookman. 2010.

KARLEN, Mark. Planejamento de espaços internos: com exercícios. 3ª edição. Porto Alegre: Bookman, 2010.

NEVES, Laerte. Adoção do partido na arquitetura – 3ª edição. Salvador: UFBA,2011.

ABNT NBR16636-1 - Elaboração e desenvolvimento de serviços técnicos especializados de projetos arquitetônicos e urbanísticos - Parte 1: Diretrizes e terminologia

26

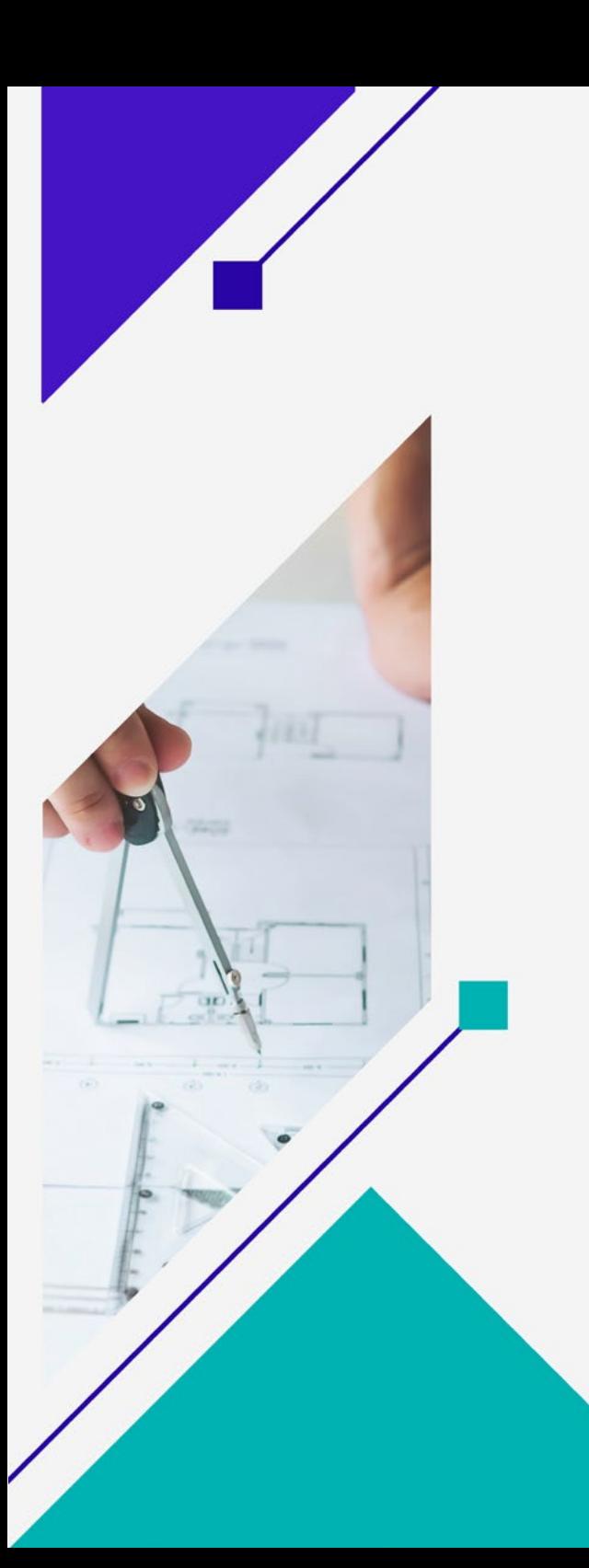

# **UNIDADE 3 | Encontro 3**

**Tema:** Elaboração do projeto arquitetônico

**Carga horária:** 3 horas (1 hora de estudos autônomo e 2 horas de aulas presenciais).

**Conteúdo:** Cobertura e volumetria

# **Objetivos**

Conceitual: Compreender como se deve desenvolver a volumetria da edificação e como determinar o tipo de cobertura que deve ser utilizada no projeto.

Procedimental: Desenvolver o conteúdo através da execução de atividades e anotações escritas.

Atitudinal: Participar de forma reflexiva com relatos vivenciadas no dia a dia.

Metodologia e estratégia: Utilização da metodologia de aprendizagem sala de aula invertida e aula expositiva e dialogada com a participação ativa dos alunos nas atividades propostas, sendo a docente mediadora, contextualizando os conteúdos disponibilizados na plataforma Classroom.

# **SALA DE AULA INVERTIDA**

# **Pré-aula (atividade em casa)**

# **Tempo:** 1h

- O aluno tem autonomia sobre a gestão desse tempo de estudo.
- Os alunos devem ser orientados na aula anterior sobre o desenvolvimento dessa atividade.
- Disponibilizar aos alunos na plataforma Classroom os links dos vídeos e textos relacionados ao conteúdo.
- Solicitar que os alunos façam anotações e destaquem conceitoschaves das seguintes atividades.

**Recursos Didáticos:** Computadores, notebooks, tablets ou celular

**Obs:** Na ausência de equipamentos em casa os alunos podem utilizar o laboratório de informática disponibilizados pelo departamento ou a biblioteca da instituição.

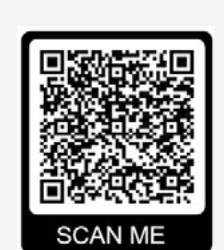

### **Assistir vídeo:**

**Vídeo 1:** Volumetria na prática

Duração: 4:35

Disponível em: https://www. guiadoconstrutor.com.br/blog/ volumetria-na-pratica

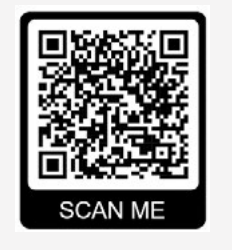

# **Assistir vídeo:**

**Vídeo 2:** Como ser mais criativo nos seus projetos

Duração: 15:25

Disponível em: [https://www.youtube.](https://www.youtube.com/watch?v=OBMB1pE5QDs) [com/watch?v=OBMB1pE5QDs](https://www.youtube.com/watch?v=OBMB1pE5QDs)

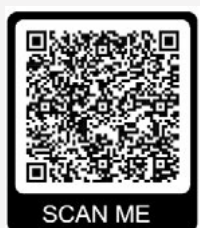

# **Leitura de textos:**

**Texto:** Volumetria descubra o que é e para que serve.

Disponível em: https://www.homify. pt/livros\_de\_ideias/4826798/ volumetria-descubra-agora-o-que-ee-para-que-serve

28

# **SALA DE AULA**

# **Aula presencial**

### **Introdução** | Tempo: 15 minutos

### Iniciando o diálogo...

Iniciar a aula com questionamentos sobre os apontamentos disponibilizados no Classroom. Debater sobre como o assunto estudado podem ser comparados com as situações vivenciadas no dia a dia usando como exemplo as observações das edificações ao redor da instituição. Fazer questionamentos: o que determina o uso do tipo de cobertura? É importante estimular o aluno a observar as especificidades das edificações para contribuir com o seu processo de desenvolvimento da percepção espacial.

# **Desenvolvimento** | Tempo: 1 hora e 15 minutos

# Contextualizando o conteúdo...

A exposição do conteúdo deve iniciar sistematizando o assunto iniciando com as observações sobre os tipos de cobertura fornecido pelo mercado e a finalidade de especificar de maneira adequada para atender a função e conforto do usuário.

Deve ser mostrado aos alunos através de apresentação visual, usando slides ou imagens de como proceder no desenvolvimento da volumetria do projeto, usando como exemplo uma residência.

No segundo momento deve ser demonstrado como dever ser feita a seleção de materiais e equipamentos para atender a necessidade do usuário a quem se destina o projeto. Apresentar estudos de casos de edificações detalhando o conceito da volumetria.

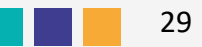

# **Conclusão |** Tempo: 45 minutos

Considerações da Unidade...

Para finalizar a exposição desse conteúdo os alunos devem desenvolver atividades práticas. Formar duplas e cada dupla deve discutir o conteúdo estudado e elaborar as atividades de acordo com critérios estabelecido no Roteiro de aprendizagem 3.

# Disponível em:

https://drive.google.com/file/d/1bSsymYFUT9ZD1uru9pe HedexFJTTGUj\_/view?usp=sharing

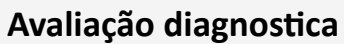

Resultados da aprendizagem...

A avaliação da aprendizagem deve ser realizada através da observação do desenvolvimento dos alunos nas atividades práticas e através da Rubrica.

**SCAN ME** 

# **Recursos Didáticos**

Notebook e acessórios, projetor, quadro branco, pincel

# Fique alerta!

O professor é o mentor e deve auxiliar no esclarecimento das dúvidas à medida que surgirem.

# **Referências**

ABNT NBR16636-2 - Elaboração e desenvolvimento de serviços técnicos especializados de projetos arquitetônicos e urbanísticos - Parte 2: Projeto arquitetônico

FARRELLY, Lorraine. Fundamentos da Arquitetura. Porto Alegre. Bookman. 2010.

KARLEN, Mark. Planejamento de espaços internos: com exercícios. 3ª edição. Porto Alegre: Bookman, 2010.

NEVES, Laerte. Adoção do partido na arquitetura – 3ª edição. Salvador: UFBA,2011.

ABNT NBR16636-1 - Elaboração e desenvolvimento de serviços técnicos especializados de projetos arquitetônicos e urbanísticos - Parte 1: Diretrizes e terminologia

30

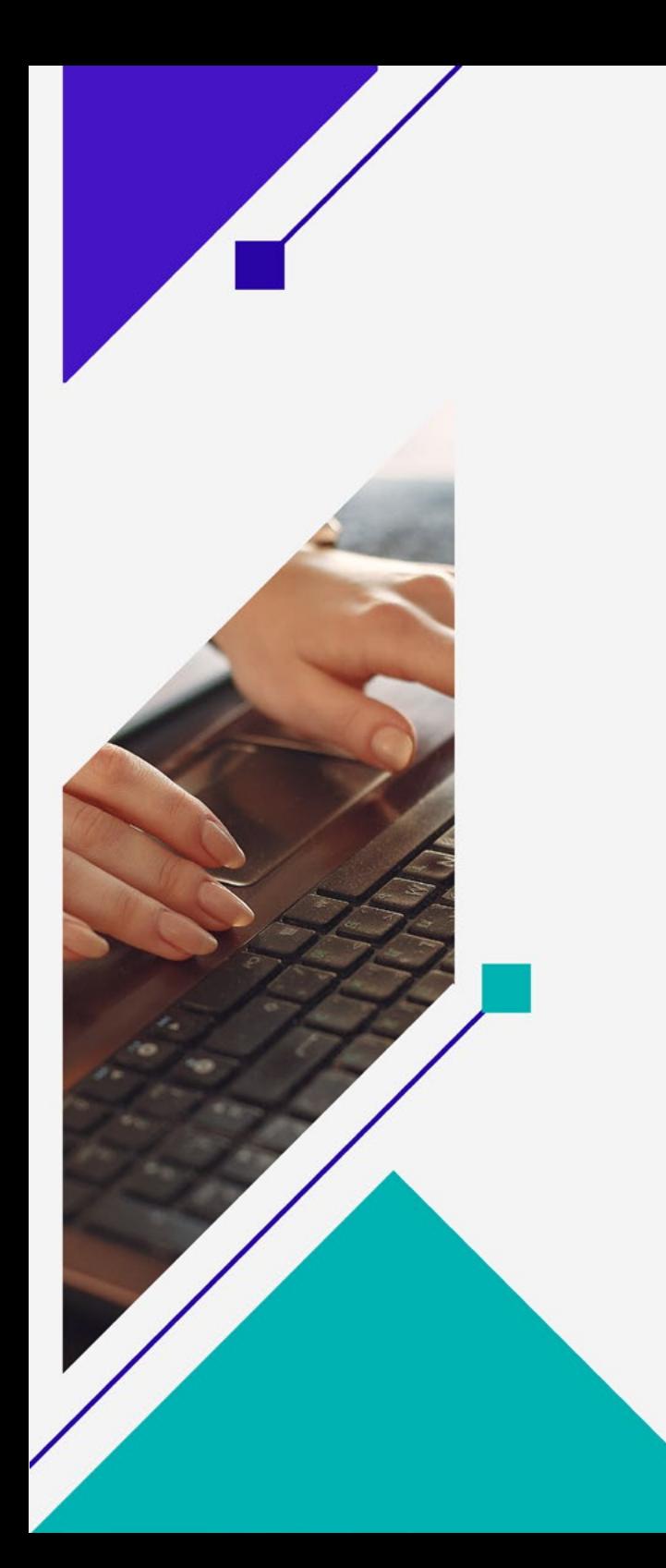

# **UNIDADE 4 | Encontro 4**

**Tema:** Conceitos BIM

**Carga horária:** 3 horas (1 hora de estudos autônomo e 2 horas de aulas presenciais).

**Conteúdo:** Política nacional para o BIM; Estratégias Nacional de disseminação do BIM

# **Objetivos**

Conceitual: Compreender como a importância do uso do BIM no desenvolvimento do projeto arquitetônico.

Procedimental: Desenvolver o conteúdo através da execução de atividades e anotações escritas.

Atitudinal: Participar de forma reflexiva com relatos vivenciadas no dia a dia.

Metodologia e estratégia: Utilização da metodologia de aprendizagem sala de aula invertida e aula expositiva e dialogada com a participação ativa dos alunos nas atividades propostas, sendo a docente mediadora, contextualizando os conteúdos disponibilizados na plataforma Classroom.

# **SALA DE AULA INVERTIDA**

# **Pré-aula (atividade em casa)**

# **Tempo:** 1h

- O aluno tem autonomia sobre a gestão desse tempo de estudo.
- Os alunos devem ser orientados na aula anterior sobre o desenvolvimento dessa atividade.
- Disponibilizar aos alunos na plataforma Classroom os links dos vídeos e textos relacionados ao conteúdo.
- Solicitar que os alunos façam anotações e destaquem conceitoschaves das seguintes atividades.

**Recursos Didáticos:** Computadores, notebooks, tablets ou celular

**Obs:** Na ausência de equipamentos em casa os alunos podem utilizar o laboratório de informática disponibilizados pelo departamento ou a biblioteca da instituição.

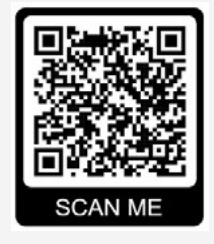

# **Assistir vídeo:**

Vídeo 1: O que é BIM?

Duração: 3:06

Disponível em: https://www.youtube. com/watch?v=5KSXA35hKo0

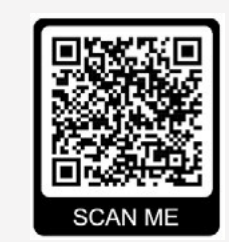

# **Assistir vídeo:**

**Vídeo 2:** Do CAD ao BIM

Duração: 12:03

Disponível em: [https://www.youtube.](https://www.youtube.com/watch?v=znAVh-64dd4) [com/watch?v=znAVh-64dd4](https://www.youtube.com/watch?v=znAVh-64dd4)

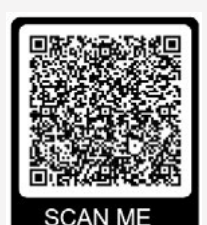

# **Leitura de textos:**

**Texto 1:** Estratégia BIM BR – Estratégia nacional de disseminação do Building Information Modelling – BIM.

Disponível em: [https://www.](https://www.gov.br/mdic/pt-br/assuntos/competitividade-industrial/building-information-modelling-bim/26-11-2018-estrategia-BIM-BR-2.pdf) [gov.br/mdic/pt-br/assuntos/](https://www.gov.br/mdic/pt-br/assuntos/competitividade-industrial/building-information-modelling-bim/26-11-2018-estrategia-BIM-BR-2.pdf) [competitividade-industrial/building](https://www.gov.br/mdic/pt-br/assuntos/competitividade-industrial/building-information-modelling-bim/26-11-2018-estrategia-BIM-BR-2.pdf)[information-modelling-bim/26-11-](https://www.gov.br/mdic/pt-br/assuntos/competitividade-industrial/building-information-modelling-bim/26-11-2018-estrategia-BIM-BR-2.pdf) [2018-estrategia-BIM-BR-2.pdf](https://www.gov.br/mdic/pt-br/assuntos/competitividade-industrial/building-information-modelling-bim/26-11-2018-estrategia-BIM-BR-2.pdf)

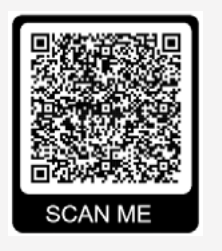

**Texto 2:** Impactos do BIM na engenharia e construção civil.

Disponível em: https://www. maletadoengenheiro.com.br/ blog/o-que-sao-solucoes-bim-naengenharia-e-construcao-civil/

# **SALA DE AULA**

# **Aula presencial**

### **Introdução** | Tempo: 15 minutos

### Iniciando o diálogo...

Iniciar a aula com questionamentos sobre os apontamentos disponibilizados no Classroom. Debater sobre como o assunto estudado podem ser comparados com as situações vivenciadas no dia a dia usando como exemplo o uso das atuais ferramentas de desenho. Fazer questionamentos: Ainda é importante a utilização da prancheta para elaboração de desenhos técnicos? Como o BIM vai impactar o desenvolvimento das obras?

# **Desenvolvimento** | Tempo: 1 hora e 15 minutos

# Contextualizando o conteúdo...

A exposição do conteúdo deve iniciar sistematizando o assunto iniciando com as observações sobre os tipos de ferramentas utilizadas para elaboração de desenhos técnicos e como está sendo a transição do desenho manual para o digital.

Deve ser mostrado aos alunos através de apresentação visual, usando slides ou imagens do plano Roadmap estratégias BIM BR, comentando sobre a importância de ajustes do setor da construção de acordo com as datas estabelecidas nesse plano.

No segundo momento deve ser demonstrado a importância de se trabalhar com a metodologia BIM no desenvolvimento dos projetos e como ela pode ser integrada nos diversos ciclos da construção proporcionando melhorias através de observações virtuais do projeto.

# **Conclusão |** Tempo: 45 minutos

Considerações da Unidade...

Para finalizar a exposição desse conteúdo os alunos devem desenvolver atividades práticas. Cada aluno deve pesquisar qual a ferramenta BIM mais adequada para desenvolvimento de um projeto arquitetônico.

# **Avaliação diagnostica**

Resultados da aprendizagem...

A avaliação da aprendizagem deve ser realizada através da participação dos alunos nas atividades práticas.

# **Recursos Didáticos**

Notebook e acessórios, projetor, quadro branco, pincel.

# Fique alerta!

O professor é o mentor e deve auxiliar no esclarecimento das dúvidas à medida que surgirem.

# **Referências**

BRASIL. Decreto nº 9.983, de 22 de agosto de 2019. Dispõe sobre a Estratégia Nacional de Disseminação do Building Information Modelling e institui o Comitê Gestor da Estratégia do Building Information Modelling. Diário Oficial da União - Seção 1 - 23/8/2019, Página 2. Disponível em http://www.planalto.gov.br/ccivil\_03/\_ato2019-2022/2019/decreto/D9983. htm. Acesso em: 08 marc. 2021.

EASTMAN et al. Manual de BIM.3. ed. Porto Alegre: Bookman, 2021. Tradução do BIM Handbook.

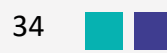

# **Encontro 5 | Oficina 1**

**Tema:** Interação do BIM no ensino: Uso do programa Revit para modelagem da Planta Baixa

**Carga horária:** 4 horas (1 hora de estudos autônomo e 3 horas de aulas presenciais).

**Conteúdo:** Elaboração de um modelo de planta baixa utilizando o programa Revit educacional da empresa AUTODESK

# **Objetivos**

**FASE** 

Conceitual: Viabilizar o uso de uma ferramenta BIM utilizando o programa Revit para desenvolvimento do projeto arquitetônico.

Procedimental: Desenvolver o conteúdo através da execução de atividades e anotações escritas.

Atitudinal: Participar de forma reflexiva com relatos vivenciadas no dia a dia.

Metodologia e estratégia: Utilização da metodologia de aprendizagem sala de aula invertida e aula expositiva e dialogada com a participação ativa dos alunos nas atividades propostas, sendo a docente mediadora, contextualizando os conteúdos disponibilizados na plataforma Classroom.

**IMPORTANTE: É necessário que o professor saiba manipular o programa Revit**

# **SALA DE AULA INVERTIDA**

# **Pré-aula (atividade em casa)**

# **Tempo:** 20min

- O aluno tem autonomia sobre a gestão desse tempo de estudo.
- Os alunos devem ser orientados na aula anterior sobre o desenvolvimento dessa atividade.
- Disponibilizar aos alunos na plataforma Classroom os links dos vídeos e textos relacionados ao conteúdo.
- Solicitar que os alunos façam anotações e destaquem conceitoschaves das seguintes atividades.

**Recursos Didáticos:** Computadores, notebooks, tablets ou celular

**Obs:** Na ausência de equipamentos em casa os alunos podem utilizar o laboratório de informática disponibilizados pelo departamento ou a biblioteca da instituição.

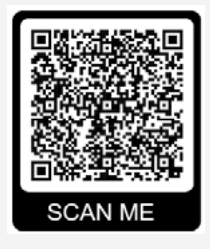

# **Assistir vídeo:**

Conhecendo os principais softwares do projeto BIM

Duração: 9:09

Disponível em: [https://www.youtube.](https://www.youtube.com/watch?v=abn0HNr1z5I) [com/watch?v=abn0HNr1z5I](https://www.youtube.com/watch?v=abn0HNr1z5I)

# **SALA DE AULA**

**Aula presencial: OFICINA**

# **Local: Laboratório de CAD**

**Introdução** | Tempo: 10 minutos

# <span id="page-35-0"></span>Iniciando o diálogo...

Instruir que os computadores devem ser utilizados de forma individualizadas.

Iniciar a oficina com questionamentos sobre os apontamentos disponibilizados no classroom. Debater sobre diversidades de programas que envolvem a plataforma BIM que podem ser utilizados para elaboração de desenhos arquitetônicos.

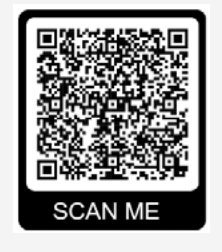

# Sugestão de modelo da Planta

[https://drive.google.com/](#page-35-0) [file/d/16UermgWKD9-](#page-35-0) [0JJGRpSaFaSHJ0T3w-0XH/](#page-35-0) [view?usp=drive\\_link](#page-35-0)

# **Desenvolvimento** | Tempo: 1 hora e 15 minutos

# Contextualizando o conteúdo...

Apresentar aos alunos o programa Revit e comentar que a empresa Autodesk disponibiliza de forma gratuita para uso dos alunos para elaboração de trabalhos por um período de um ano podendo ser renovado enquanto estiverem matriculados em alguma instituição de ensino.

Mostrar as configurações necessárias para instalação do programa Revit.

Disponibilizar para cada aluno um modelo de planta baixa de um projeto residencial, que deve ser utilizado para desenvolvimento no programa.

Deve-se sistematizar o uso do programa iniciando com os conceitos iniciais, manipular demonstrando como construir a planta baixa informando onde estão localizadas as ferramentas do programa: inserir paredes, portas e janelas; pisos e forros; como relacionar paredes, níveis e restrições; criar e duplicar a laje do pavimento tipo e como trabalhar com exibições do desenho.

No segundo momento deve ser mostrado como os alunos podem manipular a visualização da planta baixa em 3D.

Cada aluno deve executar o desenvolvimento do desenho conforme orientações da professora, que é a mentora e deve auxiliar no esclarecimento das dúvidas à medida que surgirem.

# **ROTEIRO DA OFICINA**

**Título da oficina:** MODELAGEM BIM: Desenvolvimento de uma Planta Baixa residencial utilizando o programa REVIT

**Duração:** 3 horas

# **Objetivos da oficina:**

- Familiarizar os participantes com a interface do programa Revit.
- Ensinar os conceitos básicos de modelagem de uma residência no programa Revit.
- Capacitar os participantes a criar um modelo básico de residência.

# **Configuração mínima recomendada para o computador:**

- 1. Sistema operacional:
- Microsoft Windows 10 64 bits
- Windows 10 Enterprise
- Windows 10 Pro
- Windows 11
- Microsoft Windows 11
- 2. Processador de um ou vários núcleos Intel, Xeon ou i-Series, ou processador AMD equivalente com tecnologia SSE2.
- 3. Memória: RAM de 8,0 GB.
- 4. Placa de vídeo Mínimo: 1280 x 1024 com true color.

**Recursos Didáticos:** Notebook e acessórios, projetor, quadro branco, pincel, programa Revit 2020 versão educacional

# **Conteúdo programático:**

I. Introdução ao Revit (30 minutos)

- Visão geral do software Revit: suas ferramentas e usos.
- Interface do usuário: barra de ferramentas, painéis, navegador de projetos, etc.
- Configuração de um novo projeto: escolha do modelo inicial.

II. Configuração de Elementos Básicos (30 minutos)

- Paredes: criação, ajuste de altura, tipo e espessura.
- Pisos e tetos: adição e personalização.
- Portas e janelas: inserção, posicionamento e dimensionamento.

III. Modelagem de Espaços Internos (45 minutos)

- Salas: criação e definição de áreas.
- Mobília: inserção e posicionamento básico.

IV. Documentação do Projeto (45 minutos)

- Folhas de desenho: criação de pranchas.
- Planta baixa: geração a partir do modelo 3D.
- Elevações e cortes: criação e personalização.

V. Revisão e Dúvidas (30 minutos)

- Revisão dos conceitos principais aprendidos.
- Resolução de dúvidas e perguntas dos participantes.
- Sugestões para aprofundamento e recursos adicionais.

# **Conclusão |** Tempo: 30 minutos

Considerações da Unidade...

Para finalizar a exposição desse conteúdo os alunos devem desenvolver atividades práticas.

# **Avaliação diagnostica**

Resultados da aprendizagem...

A avaliação da aprendizagem deve ser realizada através da participação dos alunos nas atividades práticas.

# Fique alerta!

O professor é o mentor e deve auxiliar no esclarecimento das dúvidas à medida que surgirem.

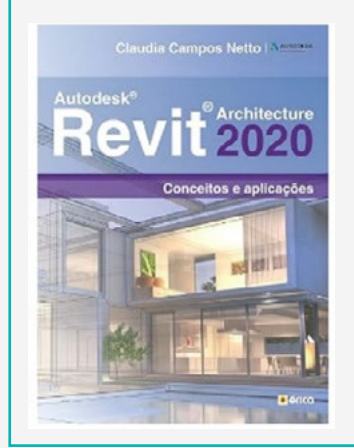

# | **RECOMENDAÇÃO DE LEITURA |**

**Livro:** Autodesk Revit Architeture 2020 **Autores:** Claudia Campos Netto **ISBN:** 978-8536532905 **Editora:** Érica

**Ano:** 2020

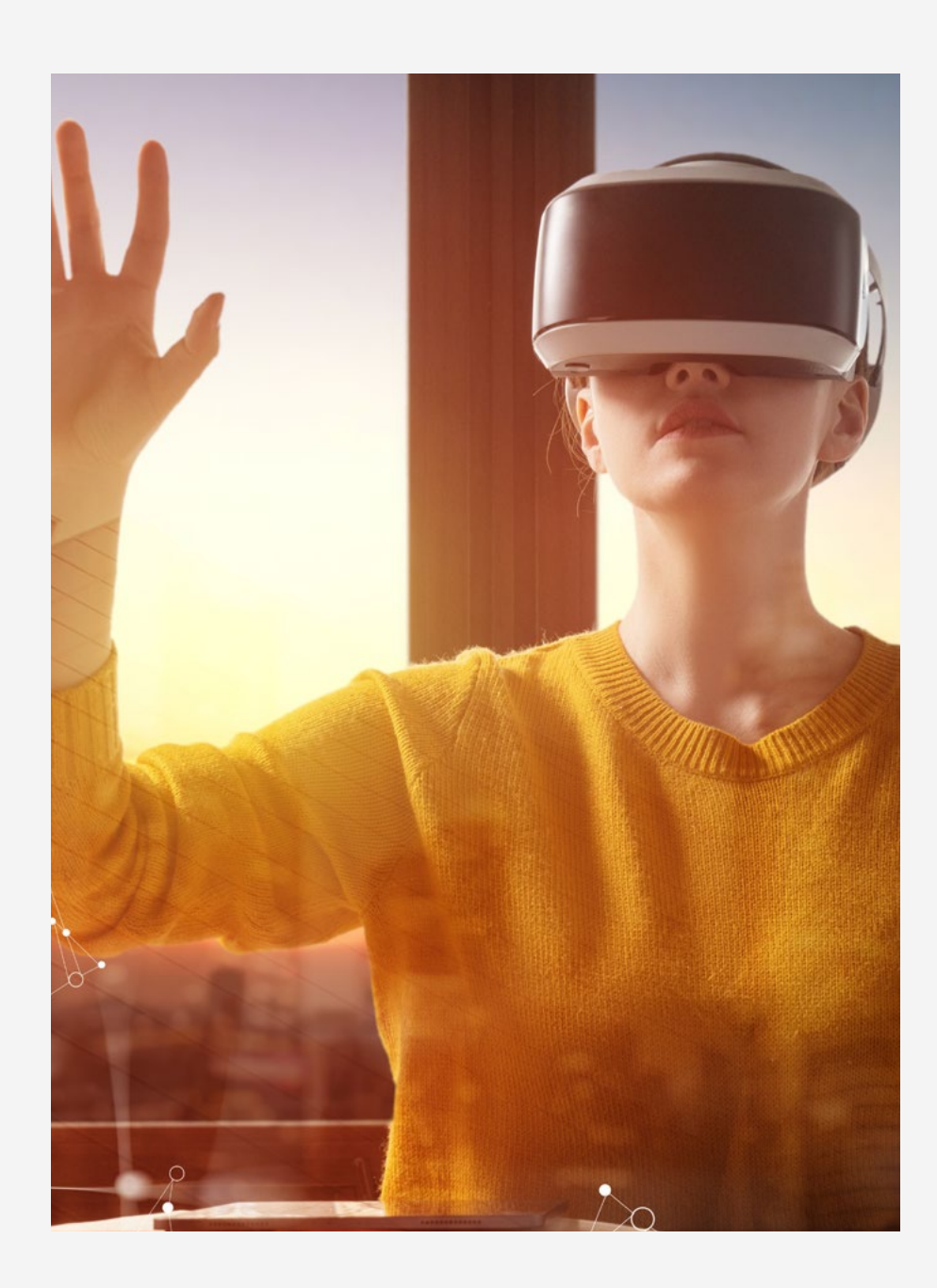

# **Encontro 6 | Oficina 2**

**Tema:** Oficina II – Imersão no ambiente virtual

**Carga horária:** 4 horas (30 minutos de estudos autônomo e 3:30 minutos de aulas presenciais).

**Conteúdo:** Visualização do projeto em 3D

# **Objetivos**

Conceitual: Compreender o espaço 3D de um projeto arquitetônico através dos óculos de realidade virtual e aumentada.

Procedimental: Desenvolver o conteúdo através da execução de atividades e anotações escritas.

Atitudinal: Participar de forma reflexiva com relatos vivenciadas no dia a dia.

Metodologia e estratégia: Utilização da metodologia de aprendizagem sala de aula invertida e aula expositiva e dialogada com a participação ativa dos alunos nas atividades propostas, sendo a docente mediadora, contextualizando os conteúdos disponibilizados na plataforma classroom.

**IMPORTANTE: É necessário que o professor saiba manipular o programa Revit**

# **SALA DE AULA INVERTIDA**

# **Pré-aula (atividade em casa)**

# **Tempo:** 30min

- O aluno tem autonomia sobre a gestão desse tempo de estudo.
- Os alunos devem ser orientados na aula anterior sobre o desenvolvimento dessa atividade.
- Disponibilizar aos alunos na plataforma Classroom os links dos vídeos e textos relacionados ao conteúdo.
- Solicitar que os alunos façam anotações e destaquem conceitoschaves das seguintes atividades.

**Recursos Didáticos:** Computadores, notebooks, tablets ou celular

**Obs:** Na ausência de equipamentos em casa os alunos podem utilizar o laboratório de informática CAD/DAINFRA disponibilizados pelo departamento ou a biblioteca da instituição.

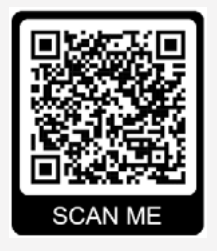

# **Assistir vídeo:**

**Vídeo:** Realidade virtual para maquete eletrônica

Duração: 18:18

Disponível em: [https://www.youtube.](https://www.youtube.com/watch?v=EGmXTFg9fik) [com/watch?v=EGmXTFg9fik](https://www.youtube.com/watch?v=EGmXTFg9fik)

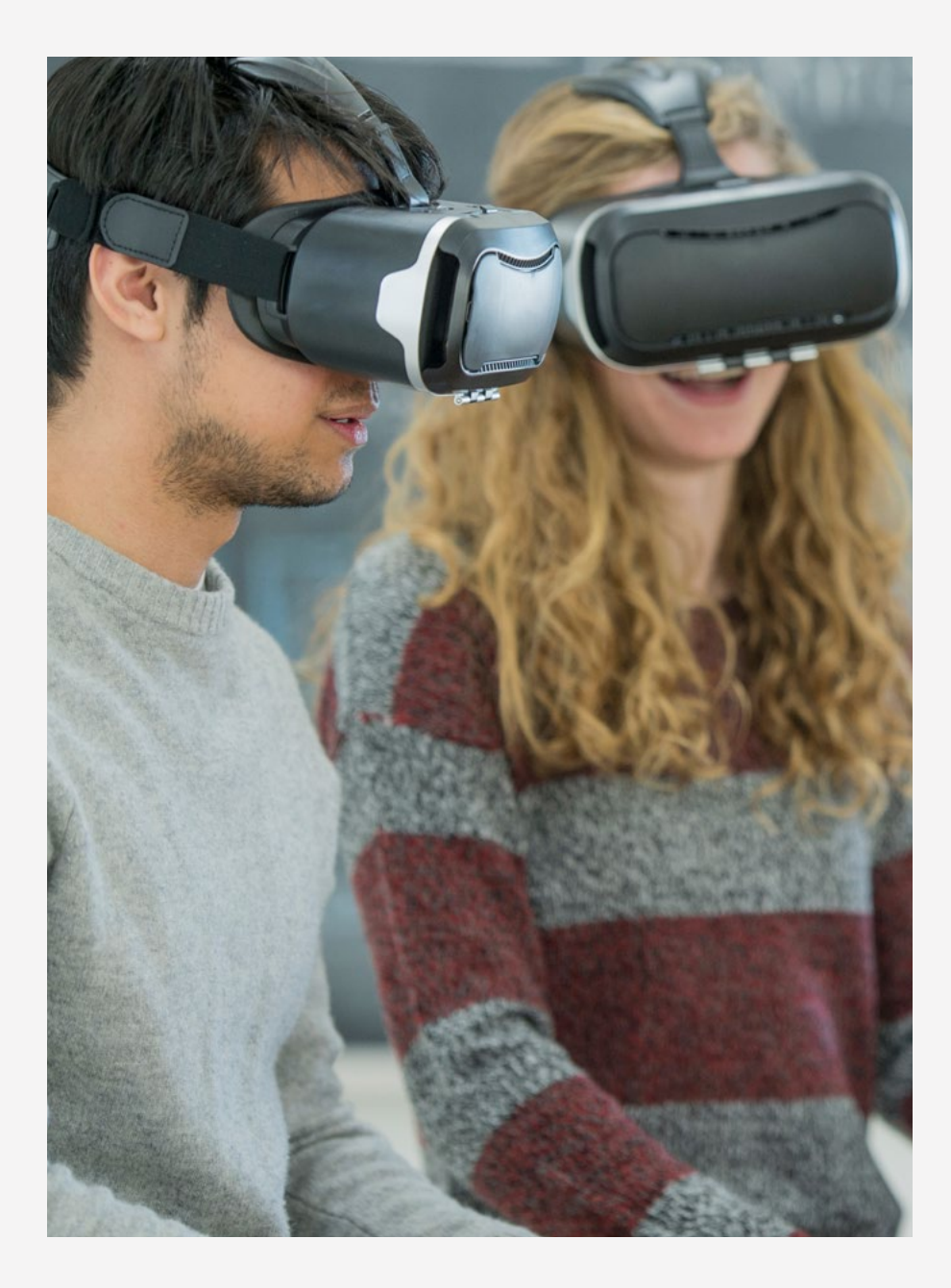

# **SALA DE AULA**

**Aula presencial: OFICINA**

# **Local: Laboratório de CAD**

### **Introdução** | Tempo: 10 minutos

### Iniciando o diálogo...

Instruir que os computadores devem ser utilizados de forma individualizadas.

Iniciar a oficina com questionamentos sobre os apontamentos disponibilizados no classroom. Debater sobre como o assunto estudado podem ser comparados com as situações vivenciadas no dia a dia usando como exemplo o uso das tecnologias atuais para visualização dos projetos.

Instruir aos alunos que o uso dos óculos de realidade virtual e aumentada será utilizado de forma individualizada.

# **Desenvolvimento** | Tempo: 3 horas e 20 minutos

### Contextualizando o conteúdo...

Iniciar a oficina comentando sobre as funcionalidades do aplicativo enscape, informando que o mesmo deve ser integrado dentro do programa Revit para permitir que o projeto possa ser visualizado através dos óculos de realidade virtual.

Apresentar aos alunos e demonstrar como instalar o aplicativo Enscape no programa Revit.

Após instalação o programa mostra uma aba referente ao aplicativo.

Orientar que os alunos carreguem a planta executada na oficina anterior para ser usada como atividade de visualização no aplicativo Enscape e posteriormente nos óculos de realidade virtual. Os alunos devem fazer uso dos óculos de realidade virtual para fazer uma imersão virtual no projeto arquitetônico desenvolvido.

Por fim é mostrado como os alunos podem manipular a visualização da planta baixa através da imersão virtual no projeto.

Cada aluno deve executar o desenvolvimento do desenho conforme orientações da professora, que é a mentora e deve auxiliar no esclarecimento das dúvidas à medida que surgirem.

42

# **ROTEIRO DA OFICINA**

**Título da oficina:** Explorando o Design em Realidade Virtual: Utilizando o Enscape com Revit.

# **Duração:** 3 horas

# **Objetivos da oficina:**

- Familiarizar os participantes com o Enscape, uma ferramenta de renderização em tempo real para Revit.
- Demonstrar como configurar e otimizar cenas no Revit para renderização em VR.
- Capacitar os participantes a usar óculos de realidade virtual para explorar seus projetos em um ambiente imersivo.

# **Configuração mínima recomendada para o computador:**

- 1. Sistema operacional:
- Microsoft Windows 10 64 bits
- Windows 10 Enterprise
- Windows 10 Pro
- Windows 11
- Microsoft Windows 11
- 2. Processador de um ou vários núcleos Intel, Xeon ou i-Series, ou processador AMD equivalente com tecnologia SSE2.
- 3. Memória: RAM de 8,0 GB
- 4. Placa de vídeo Mínimo: 1280 x 1024 com true color

# **Configuração dos óculos:**

Oculus Headset Quest 2 Advanced All-in-One de realidade virtual Gmaing VR Headset

# **Conteúdo programático:**

I. Introdução (15 minutos)

- Visão geral do curso e dos objetivos.
- Breve introdução ao Enscape e à realidade virtual.

II. Conhecendo o Enscape (45 minutos)

- O que é Enscape e por que usá-lo com o Revit?
- Instalação e configuração do Enscape.
- Navegação pela interface do Enscape.
- Principais recursos e funcionalidades.

III. Preparando o Projeto no Revit (30 minutos)

- Importando um projeto do Revit para o Enscape.
- Configurando materiais e texturas para otimizar a renderização.
- Adicionando luzes e ajustando a iluminação para realismo.

IV. Renderização e Configurações Avançadas (45 minutos)

- Configurando a resolução e as configurações de renderização.
- Explorando opções de visualização e efeitos especiais.
- Dicas para otimizar o desempenho e a qualidade da renderização.

V. Explorando em Realidade Virtual (60 minutos)

- Introdução aos óculos de realidade virtual compatíveis com o Enscape.
- Configuração e calibração dos óculos VR.
- Navegando no projeto em VR: controles e dicas de movimentação.
- Experimentando diferentes cenários e perspectivas.

# VI. Encerramento (15 minutos)

- Recapitulação dos principais pontos abordados no curso.
- Perguntas e respostas.
- Recursos adicionais e próximos passos para aprofundamento.

**Obs:** Durante a práticas estimular para que todos os alunos tenham acesso aos óculos VR para a experiência imersiva.

# **Avaliação diagnostica**

Resultados da aprendizagem...

A avaliação da aprendizagem deve ser realizada observação do progresso dos alunos ao longo das atividades práticas, oferecendo feedback e suporte conforme necessário.

# **Recursos Didáticos**

Notebook e acessórios, projetor, quadro branco, pincel, programa REVIT 2020 versão educacional, plugin Enscape, óculos de realidade virtual e aumentada compatível com Enscape.

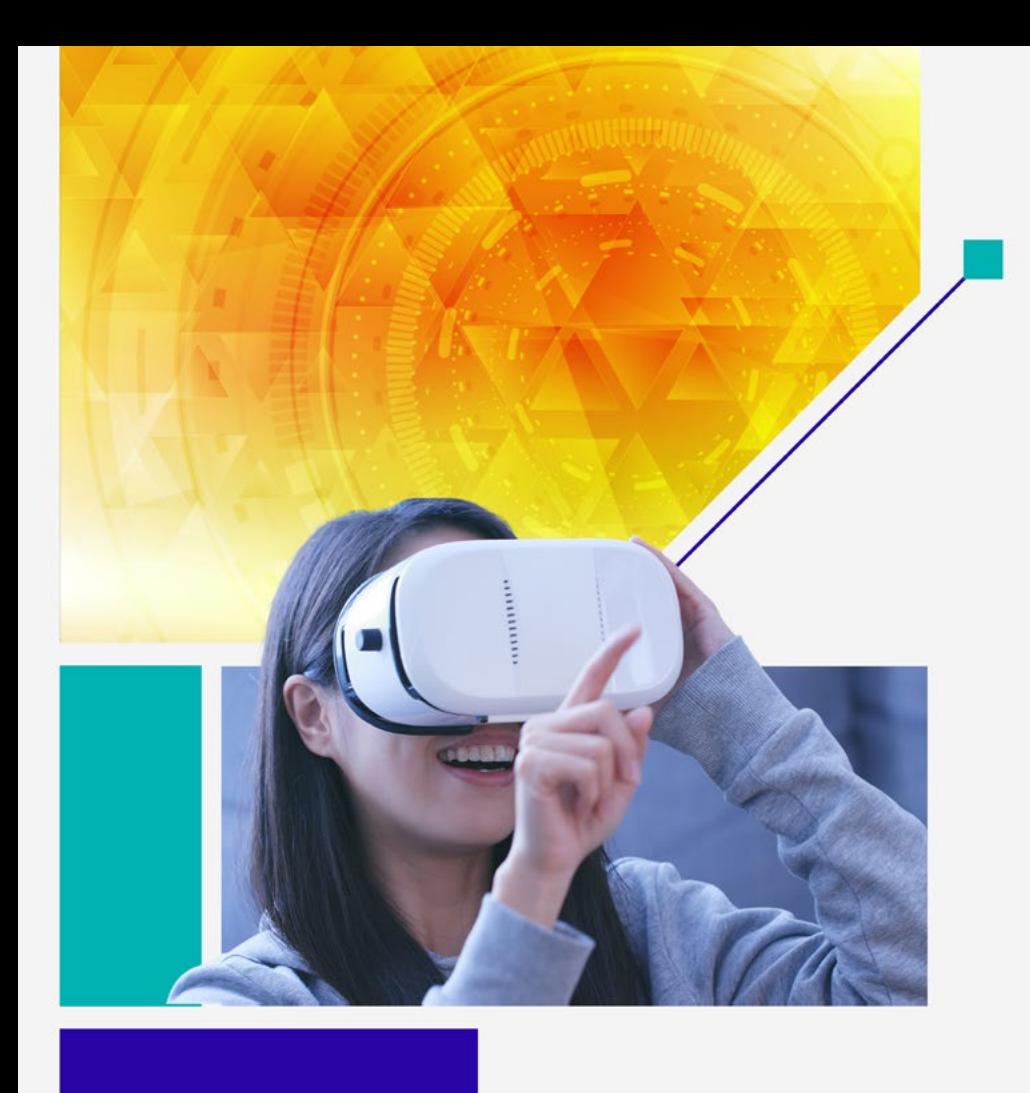

# **CONSIDERAÇÕES FINAIS**

É fundamental adequar novas técnicas de ensino aprendizagem nos possíveis modos de promover o desenvolvimento dessas habilidades e conciliando metodologias que podem favorecer a aprendizagem, principalmente, a interpretação de projetos da área de construção civil.

O desenvolvimento dessa pesquisa mostrou a importância em agregar técnicas de ensino com ferramentas tecnológicas utilizadas pelo mercado de trabalho e como elas contribuem para melhorias das atividades desenvolvidas pelos alunos.

Espera-se que durante a reprodução dessa Sequência didática, os estudantes possam desenvolver de forma ativa suas habilidades de auto estudo, relacionamento interpessoal, trabalhos colaborativos em grupo, percepção dos espaços e compreensão da planta arquitetônica projetada.

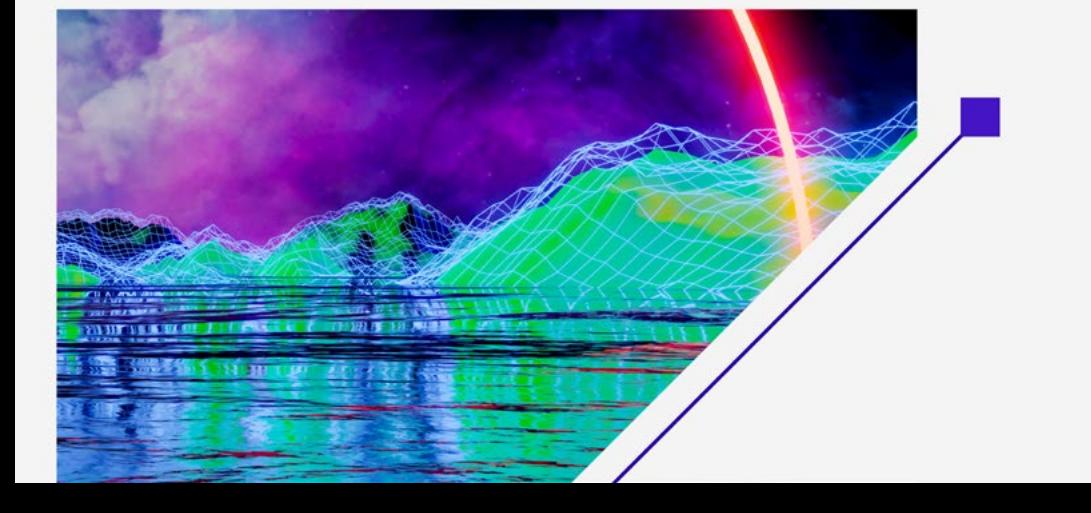

# **REFERÊNCIAS**

BACICH, Lilian; NETO, Adolfo Tanzi; TREVISANI, Fernando de Mello (Org). Ensino Híbrido personalização e tecnologia na educação. Porto Alegre: Penso 2015. – Reimpressão 2019.

BACICH, Lilian; MORAN, José (Orgs). Metodologias ativas para uma educação inovadora uma abordagem teórico-prática. Porto Alegre: Penso 2018

BERGMANN, Jonathan; SAMS Aaron. Sala de Aula Invertida Uma Metodologia Ativa de Aprendizagem. Rio de Janeiro: LTCL, 2021.

BRASIL. Decreto nº 9.983, de 22 de agosto de 2019. Dispõe sobre a Estratégia Nacional de Disseminação do Building Information Modelling e institui o Comitê Gestor da Estratégia do Building Information Modelling. Diário Oficial da União - Seção 1 - 23/8/2019, Página 2. Disponível em http://www.planalto.gov.br/ccivil\_03/\_ato2019-2022/2019/decreto/ D9983.htm. Acesso em: 27 abr. 2021.

CHING, Hong Yuh. (org) Práticas de ensino e aprendizagem no ensino superior - experiências em sala de aula. São Paulo: Alta Books, 2016.

EASTMAN Chuck; TELCHOLZ Paul; SACKS Rafael; LISTON Kathleen; Revisão técnica Eduardo Toledo Santos. Manual de BIM: um guia de modelagem da informação da construção para arquitetos, engenheiros, gerentes, construtores e incorporadores. Porto Alegre: Bookman, 2021.

FELCHER, C. D. O.; FOLMER, V. EDUCAÇÃO 5.0: REFLEXÕES E PERSPECTIVAS PARA SUA IMPLEMENTAÇÃO. Revista Tecnologias Educacionais em Rede (ReTER), [S. l.], v. 2, n. 3, p. e5/01–15, 2021. Disponível em: https:// periodicos.ufsm.br/reter/article/view/67227. Acesso em: 3 mar. 2023

FIALHO, Arivelto Bustamante. Realidade virtual e aumentada: tecnologias para aplicações profissionais. São Paulo: Érica, 2018.

HORN, Michael B.; STAKER Heather. blended: usando a inovação disruptiva para aprimorar a educação. Tradução: Maria Cristina Gularte Monteiro - Porto Alegre: Penso 2015 – Reimpressão 2017.

NEVES, Vander Jose das; MERCANTI, Luiz Bittencourt Mercanti (Org.) Metodologias Ativas: Perspectivas teóricas e práticas no ensino superior. Campinas, SP: Pontes Editores, 2018.

ROCHA, Daiana Garibaldi da; OTA, Marcos Andrei; HOFFMANN, Gustavo (orgs.) Aprendizagem digital: Curadoria, metodologia e ferramentas para o novo contexto educacional. Porto Alegre: Penso, 2021.

TAJRA, Sammya (Org.). Metodologias ativas e as tecnologias educacionais. Rio de Janeiro: alta Books, 2021.

TEIXEIRA, Clarissa Stefani; SOUZA, Márcio Vieira de.(orgs.); revisão de Luziana Quadros da Rosa, Rayse Kiane de Souza. Educação fora da caixa: Tendências internacionais e perspectivas sobre a inovação na educação. Volume 4. São Paulo: Blucher, 2008.

TRIPP. David. Pesquisa-ação: uma introdução metodológica. Educação e Pesquisa, São Paulo, v. 31, n. 3, p. 443-466, set./dez., 2005

ZABALA, Antoni. A prática educativa: como ensinar. Tradução Ernani F. da F. Rosa – Porto Alegre: Artmed, 1998. – Reimpressão 2010

**10** 47

- F